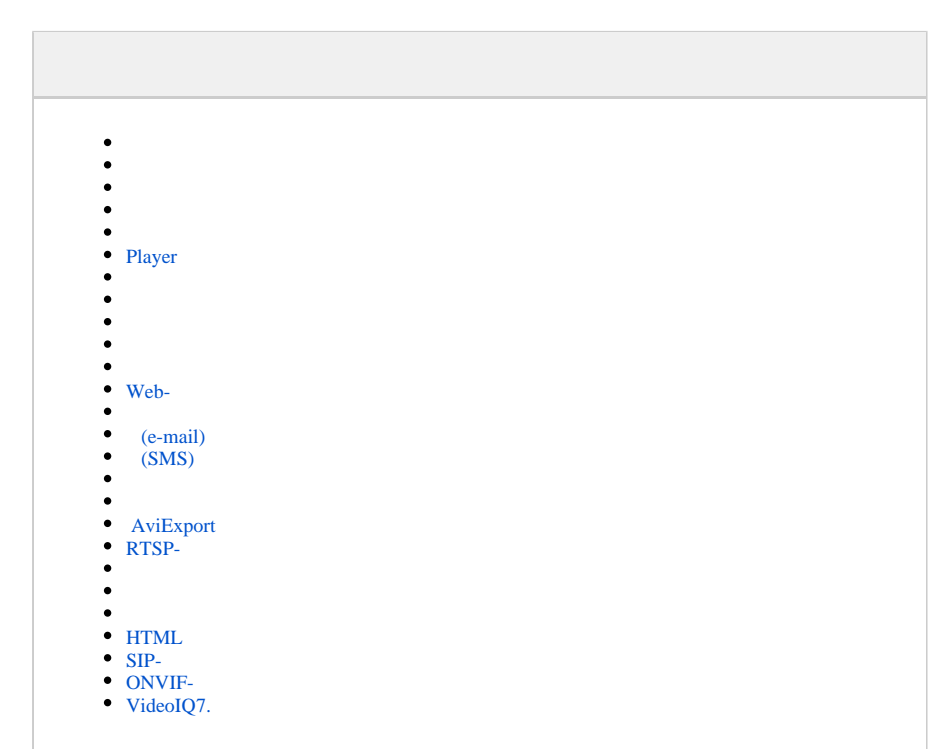

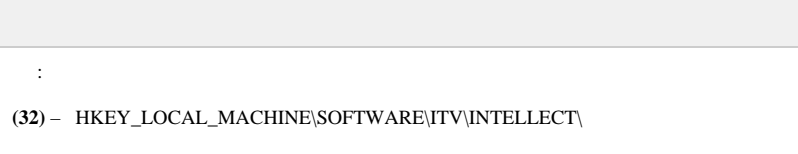

**(x64)** – HKEY\_LOCAL\_MACHINE\SOFTWARE\Wow6432Node\ITV\INTELLECT\

Windows [,](https://docs.itvgroup.ru/confluence/pages/viewpage.action?pageId=136938089) [Windows.](https://docs.itvgroup.ru/confluence/pages/viewpage.action?pageId=136938822)

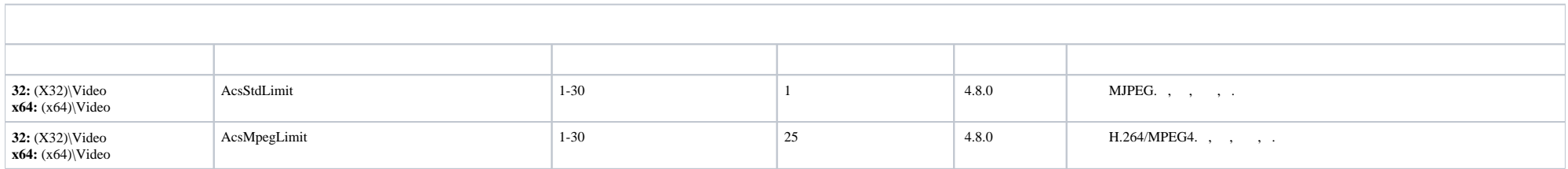

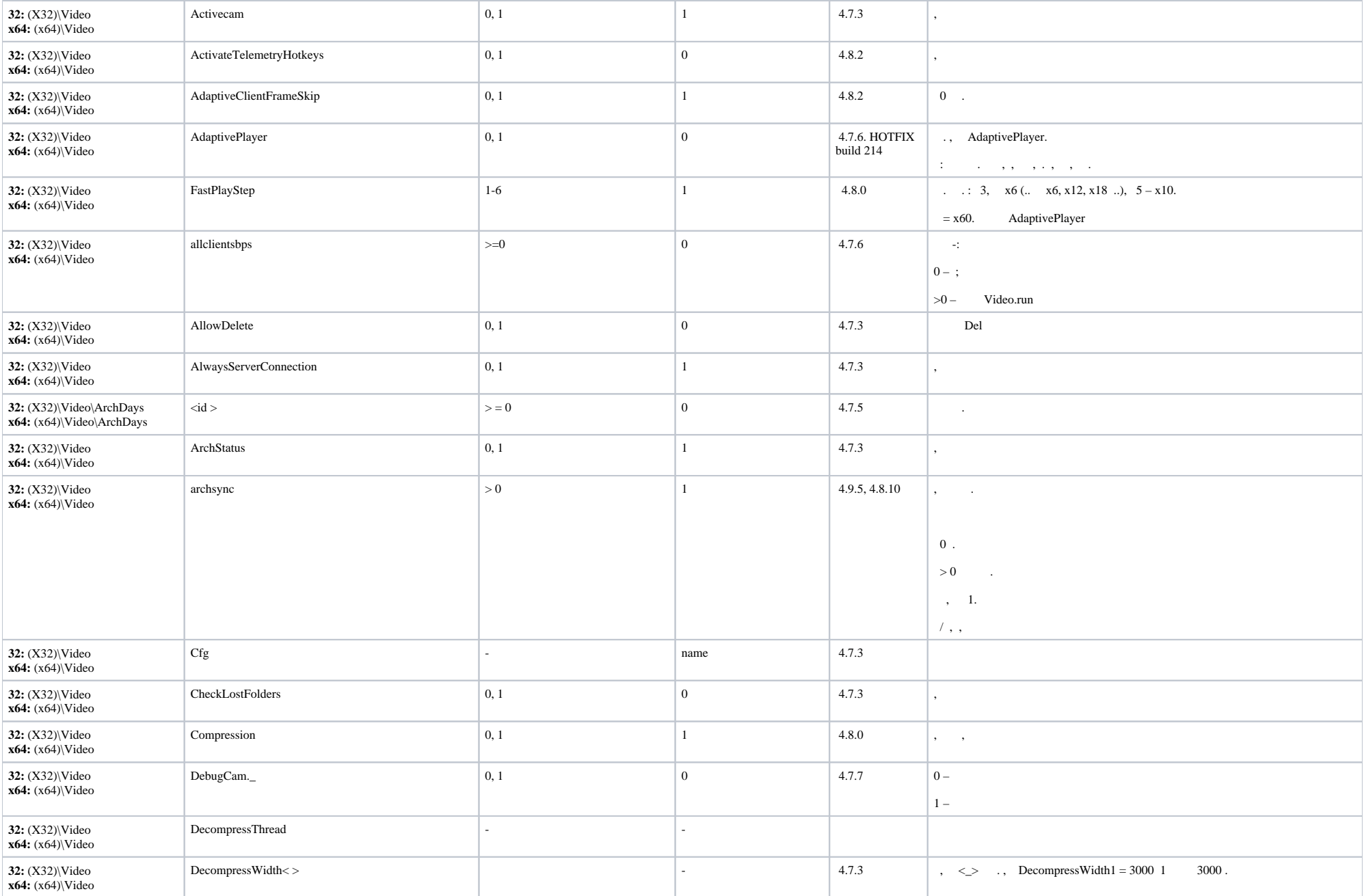

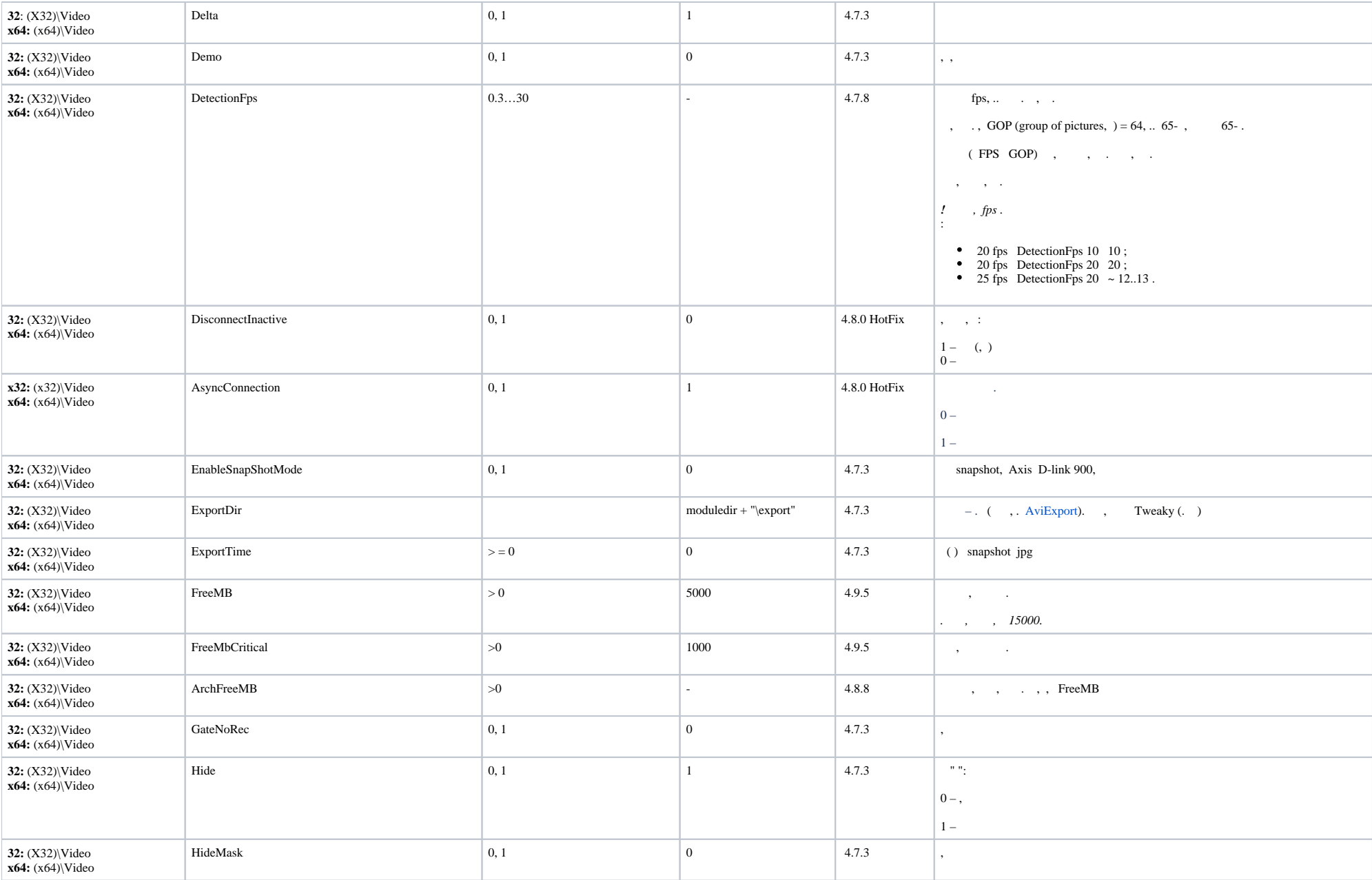

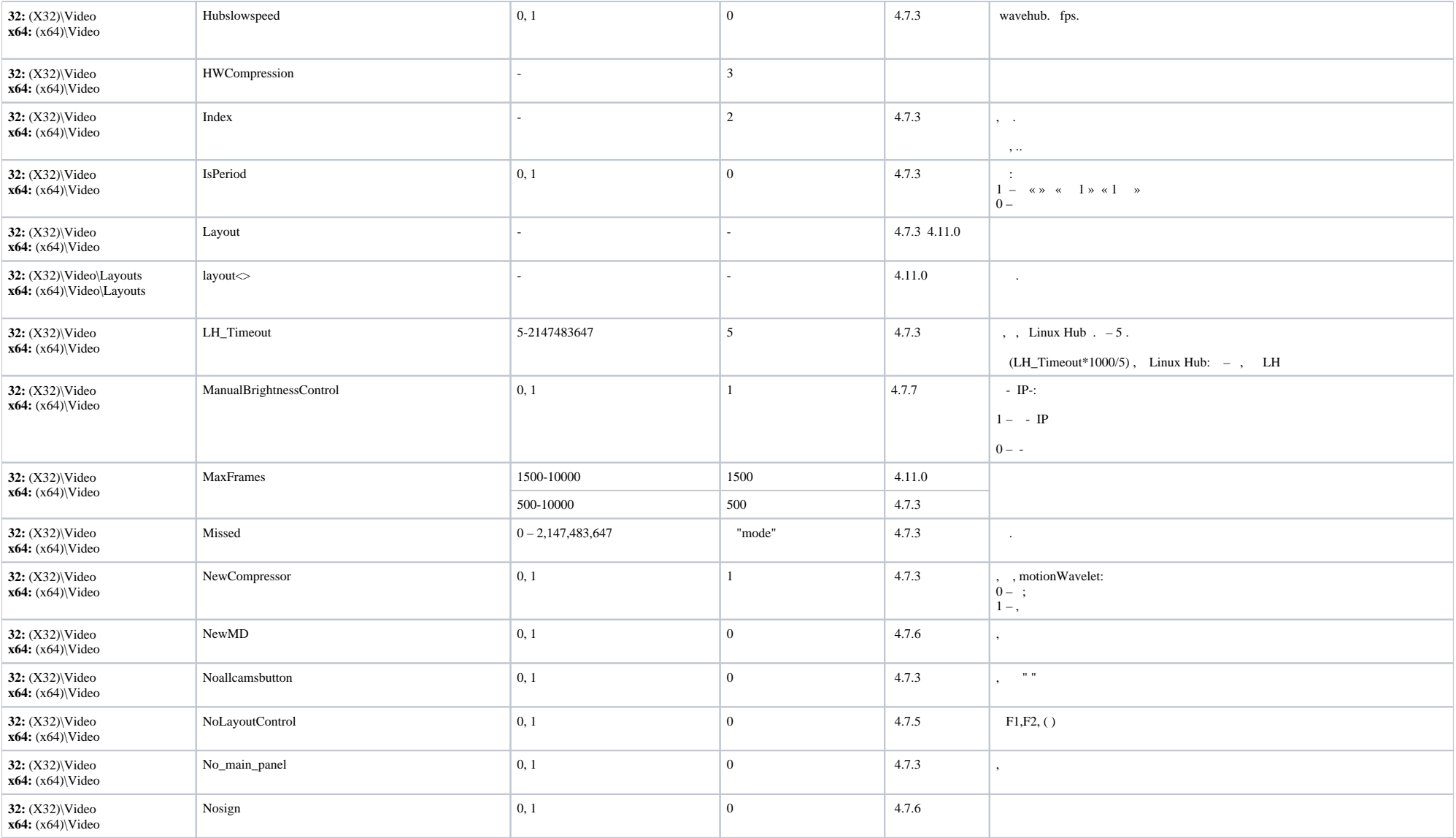

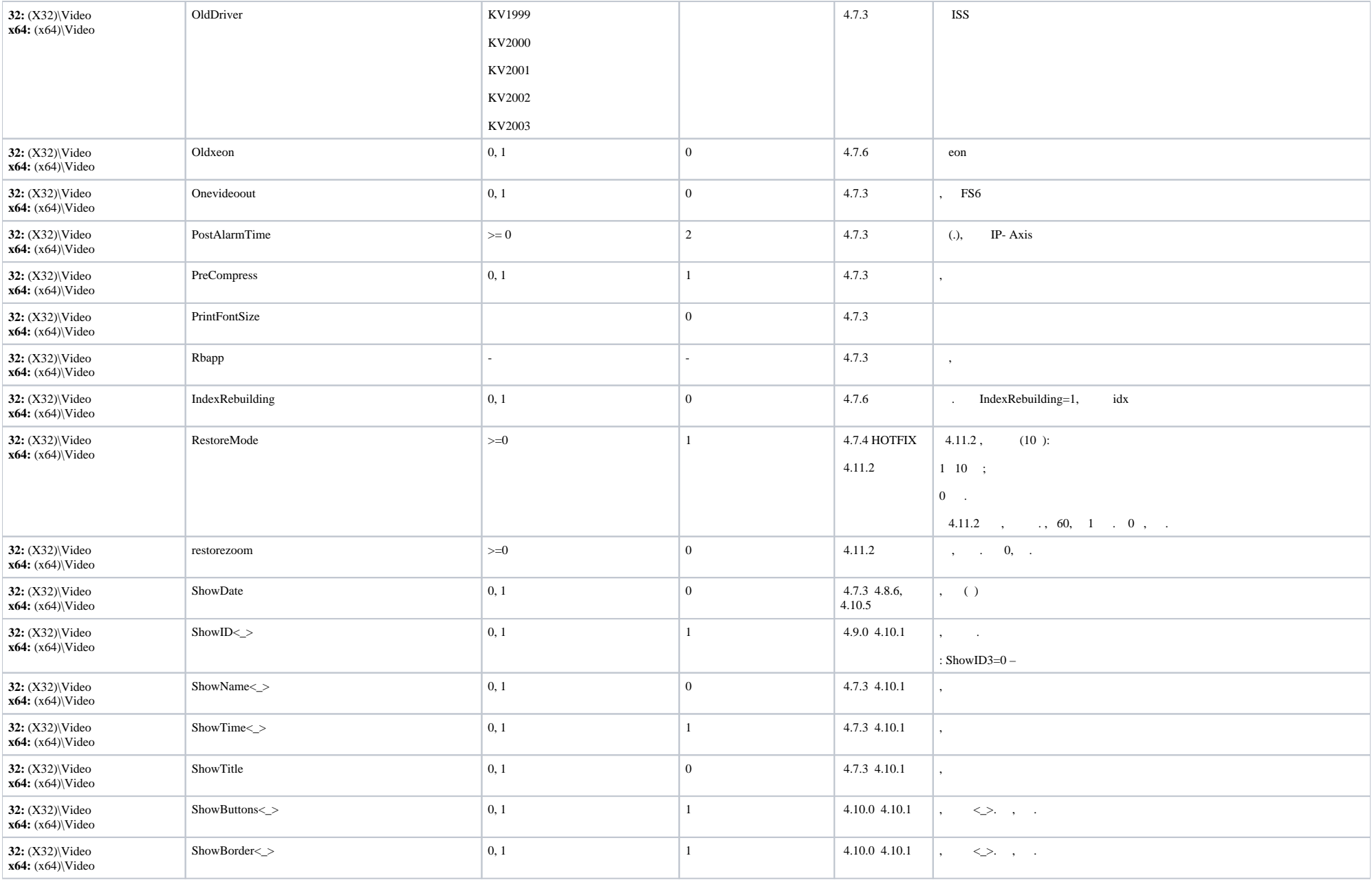

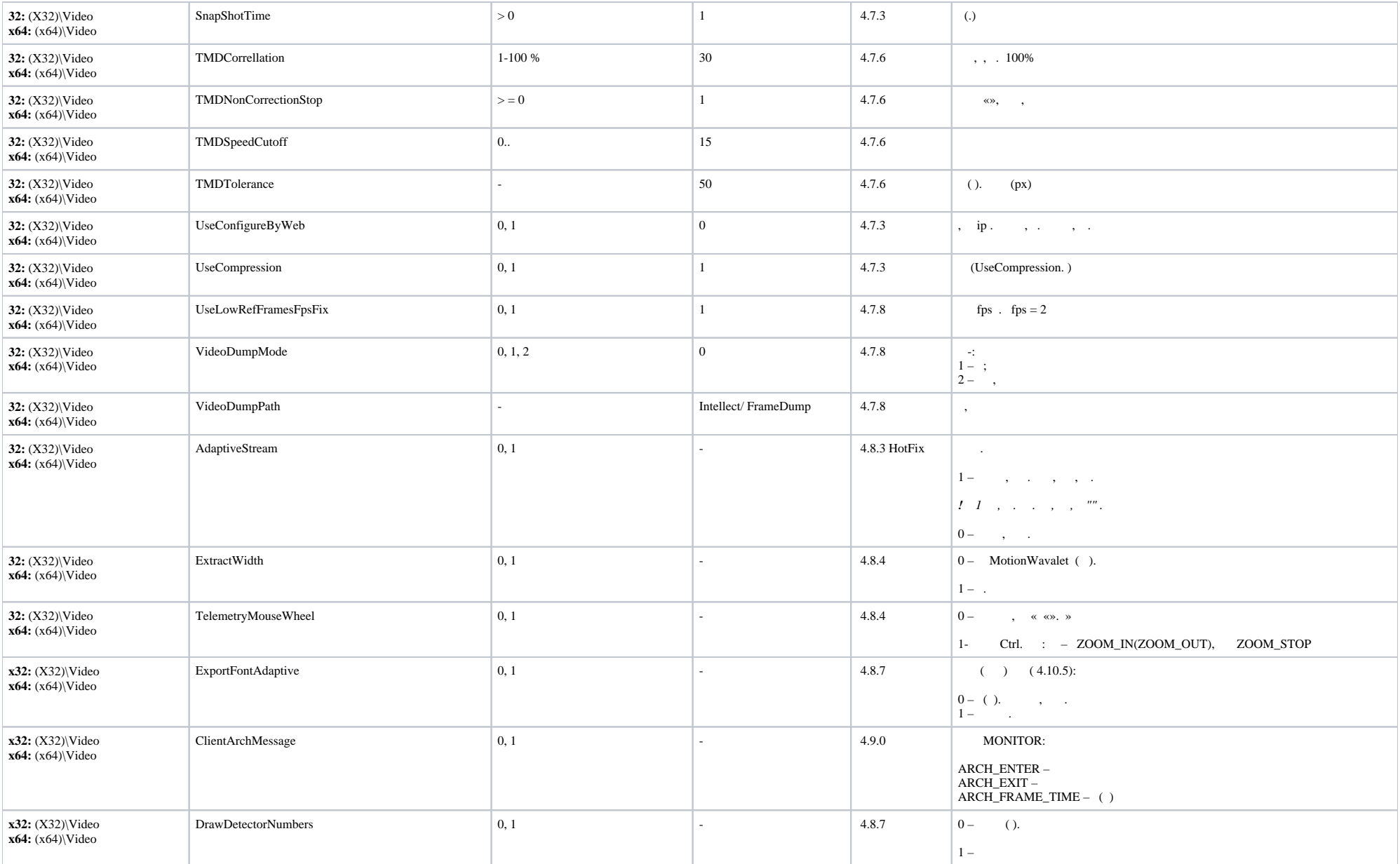

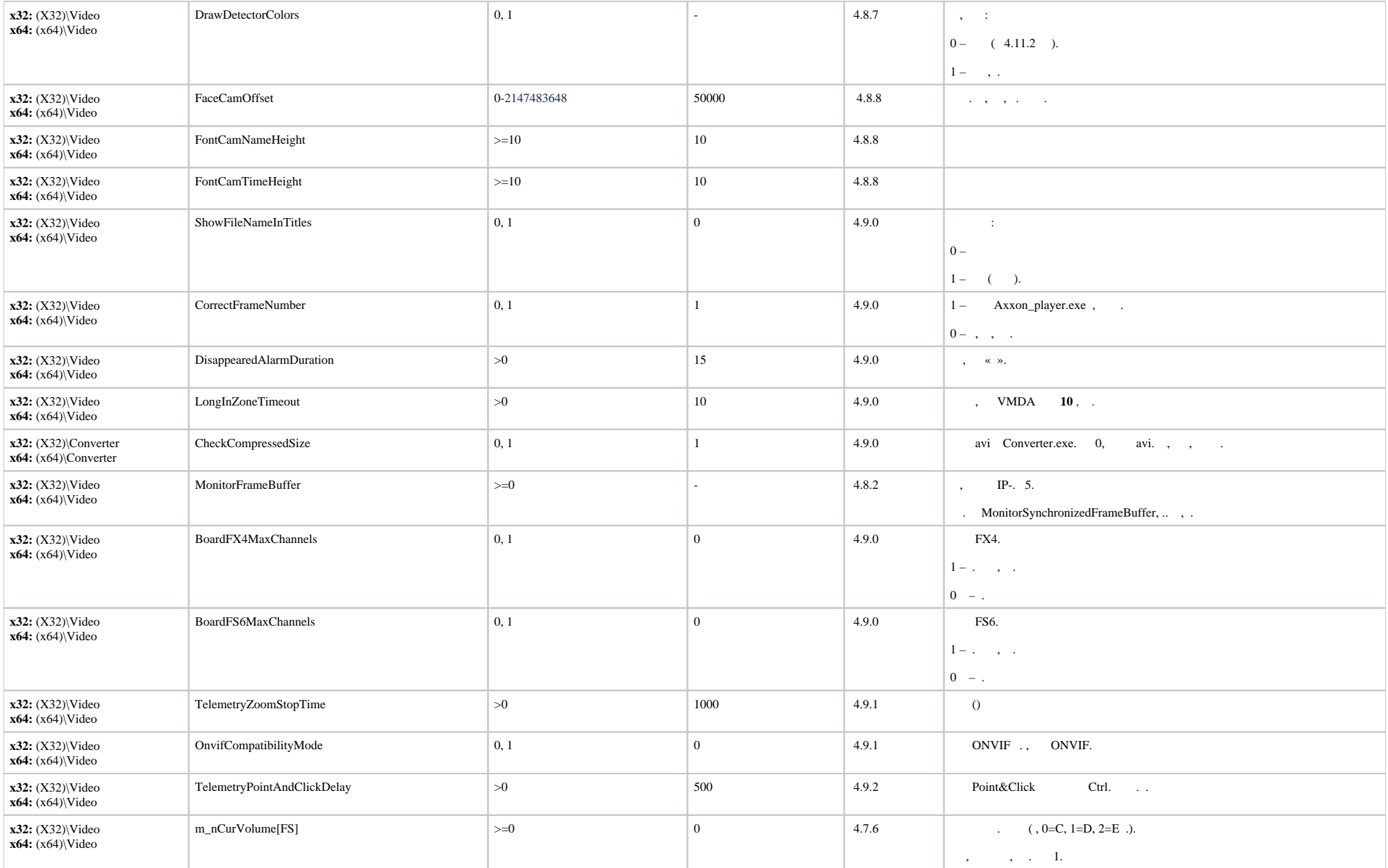

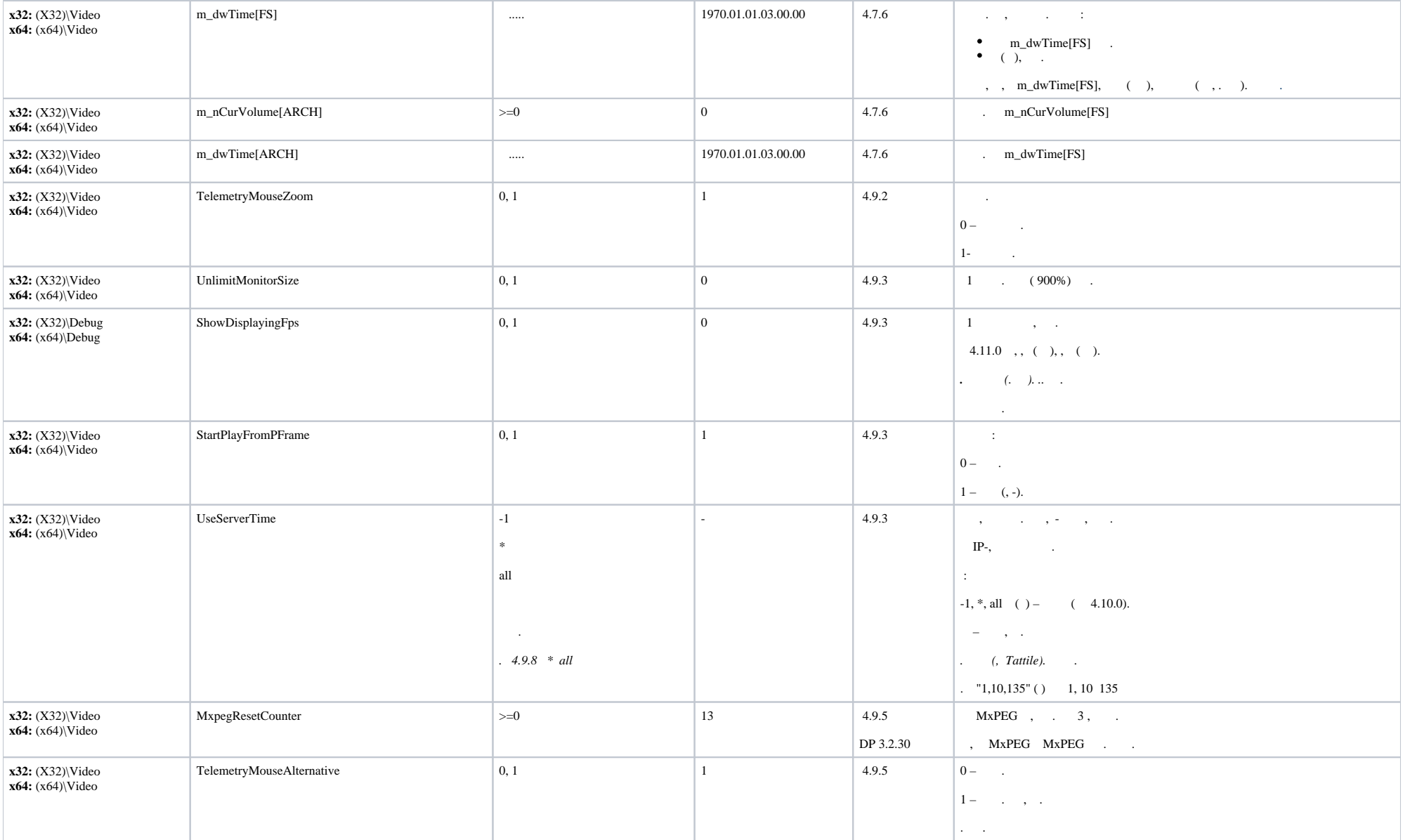

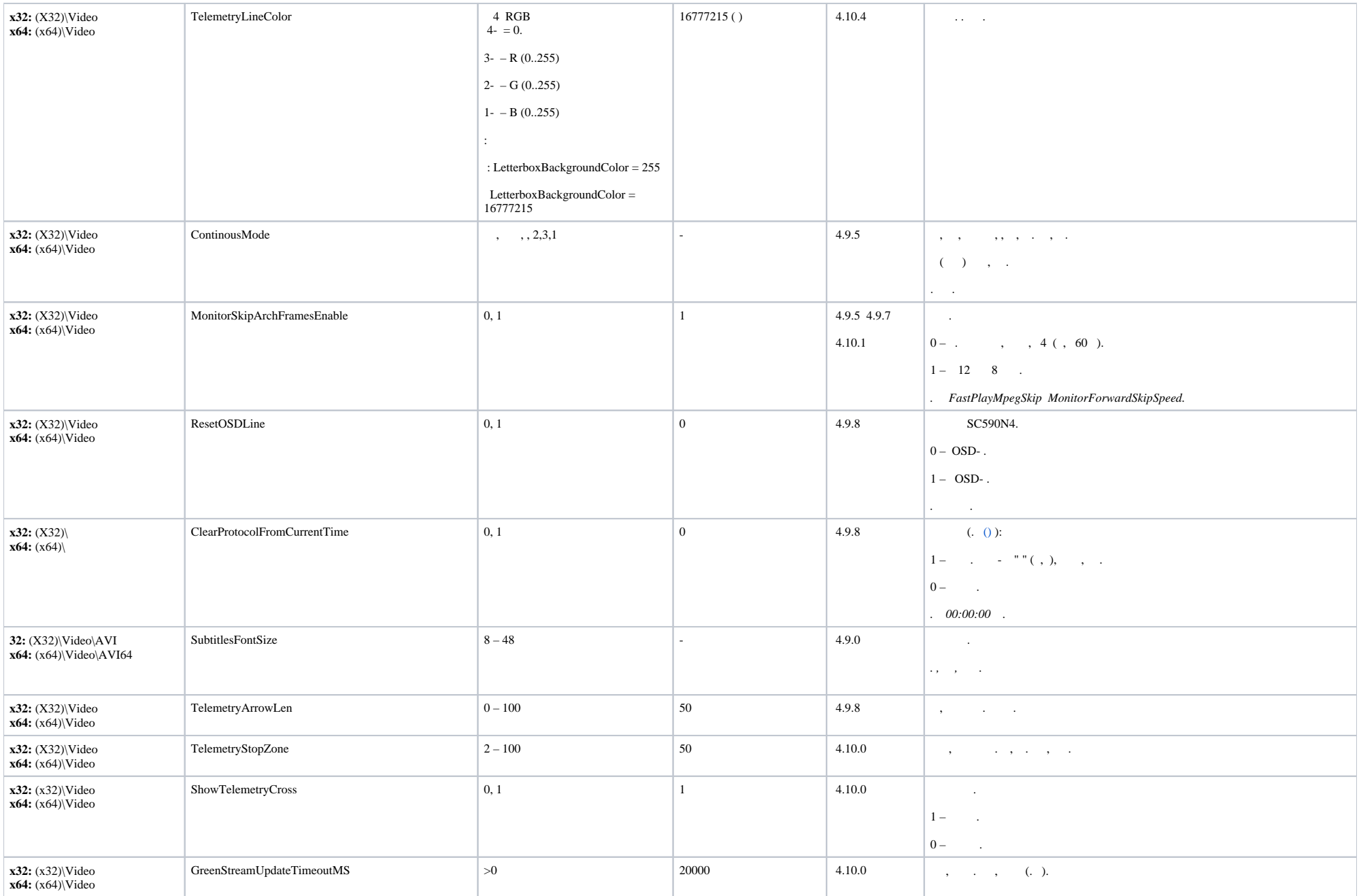

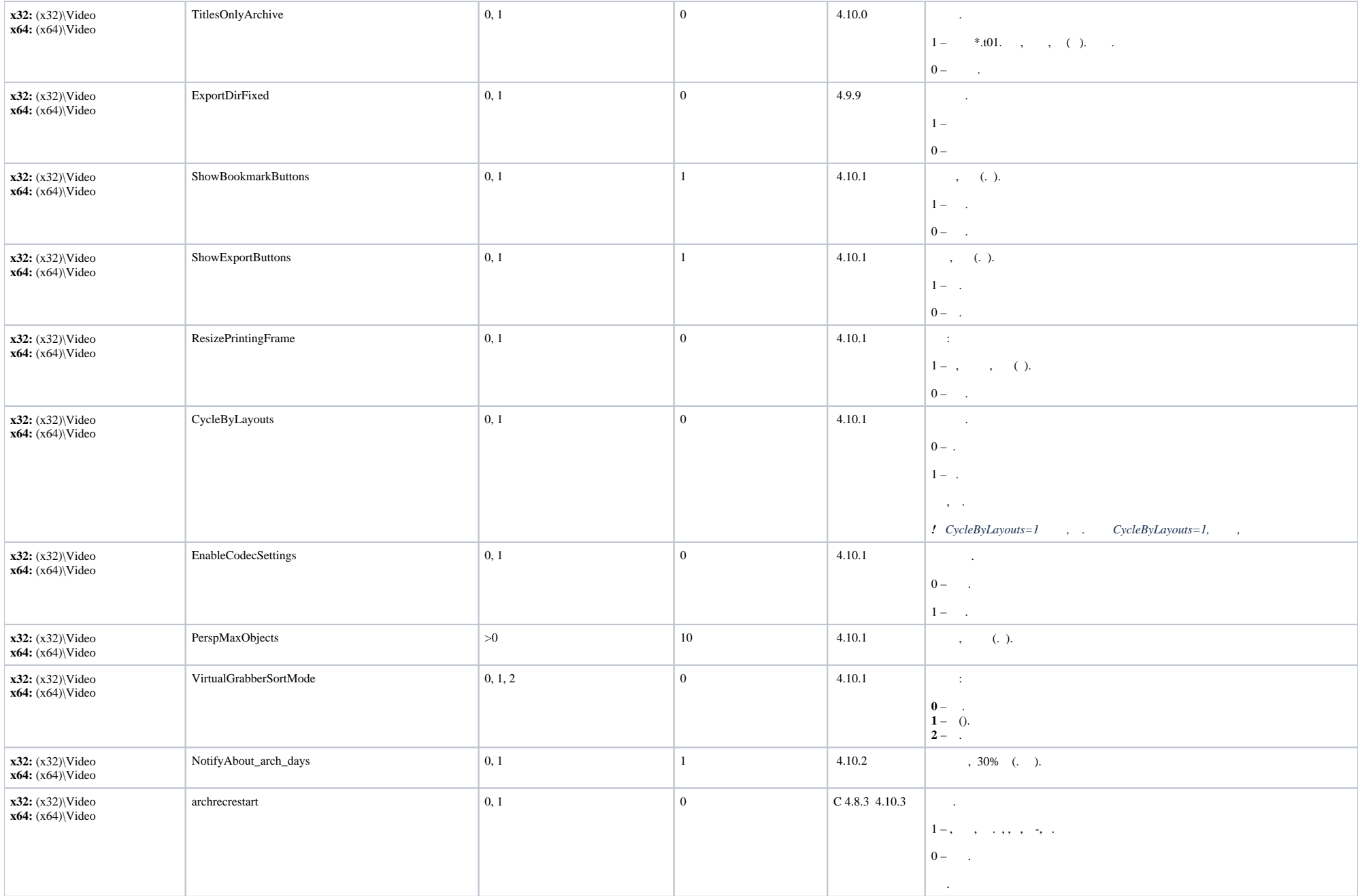

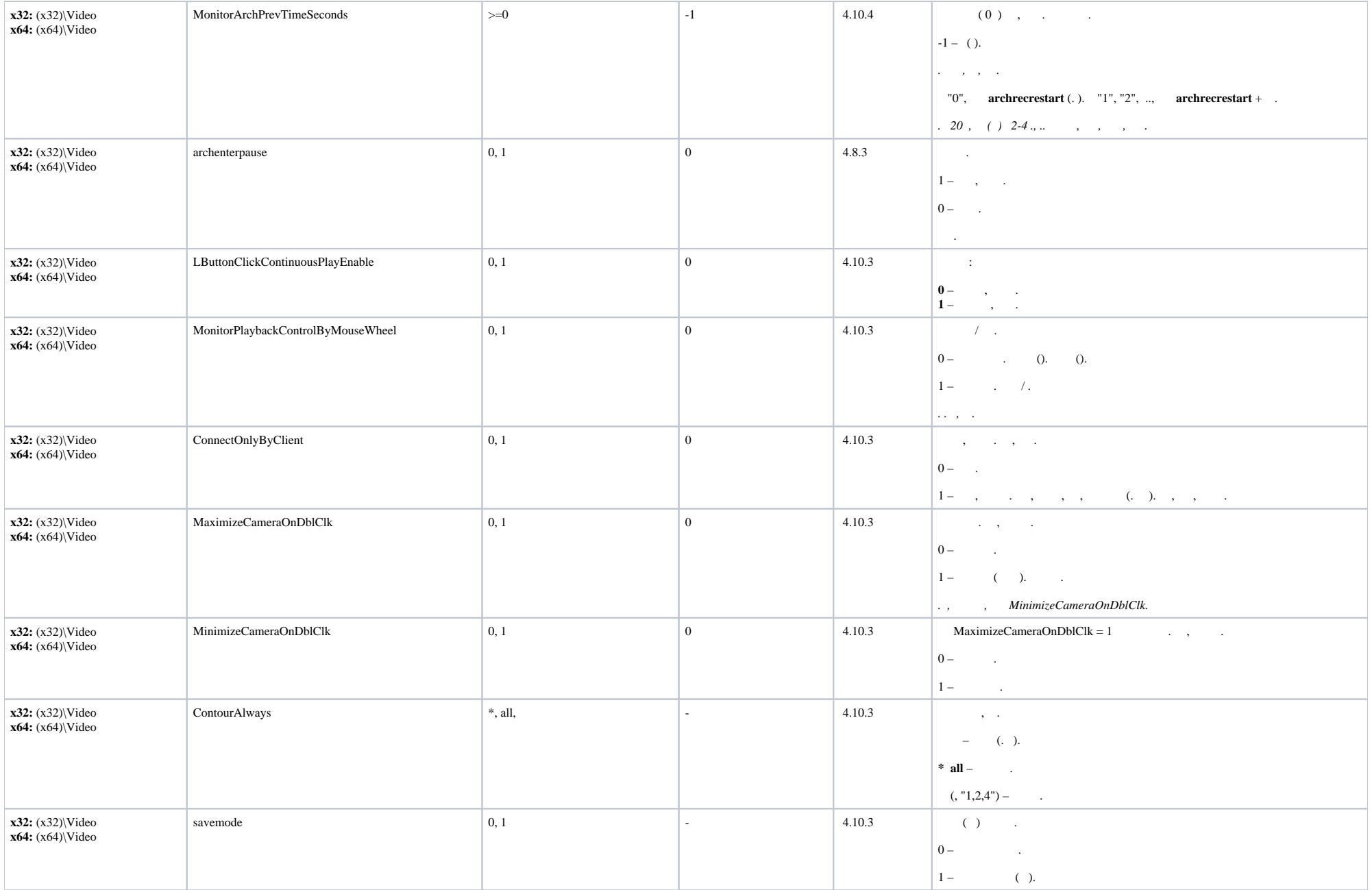

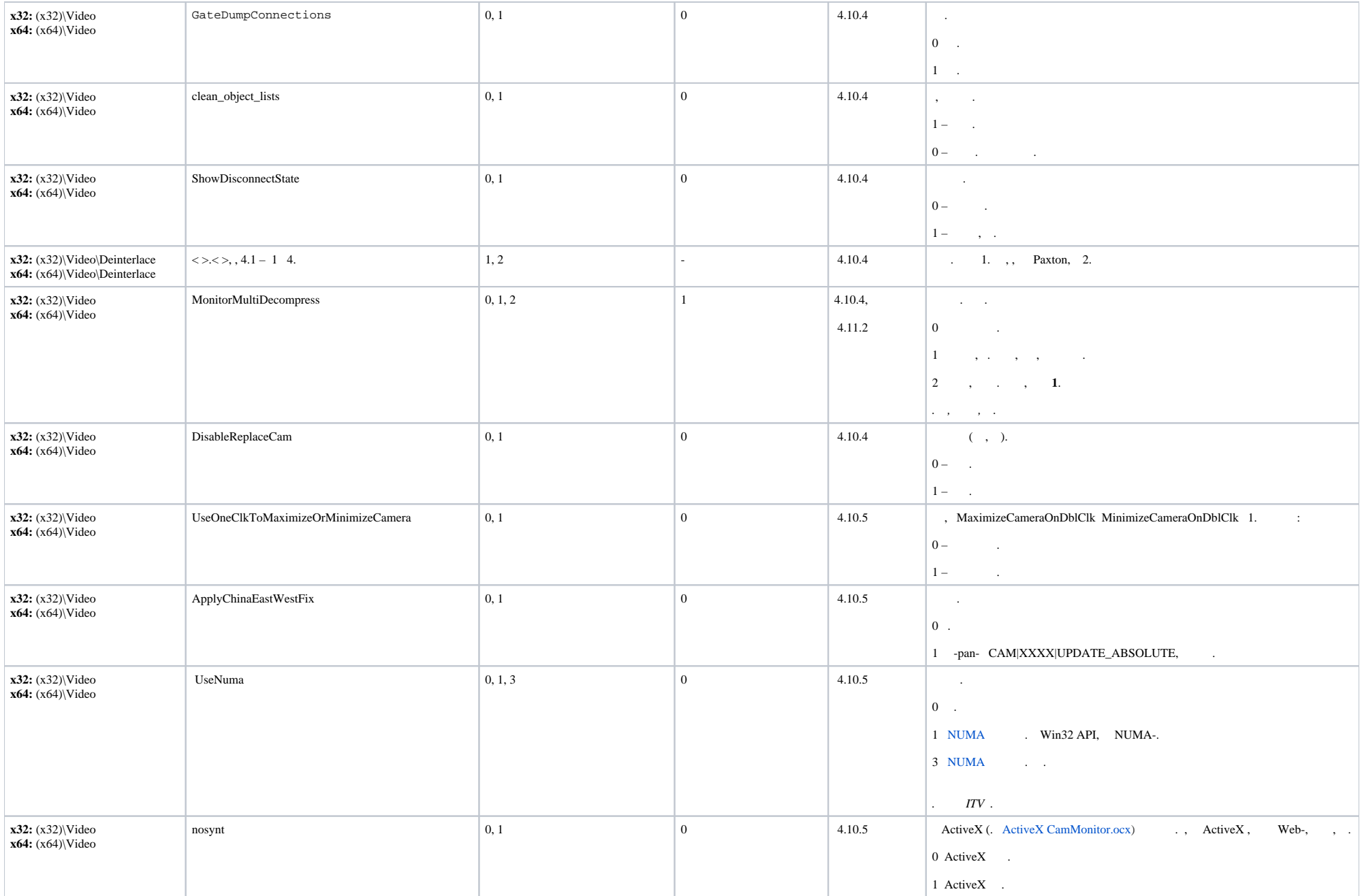

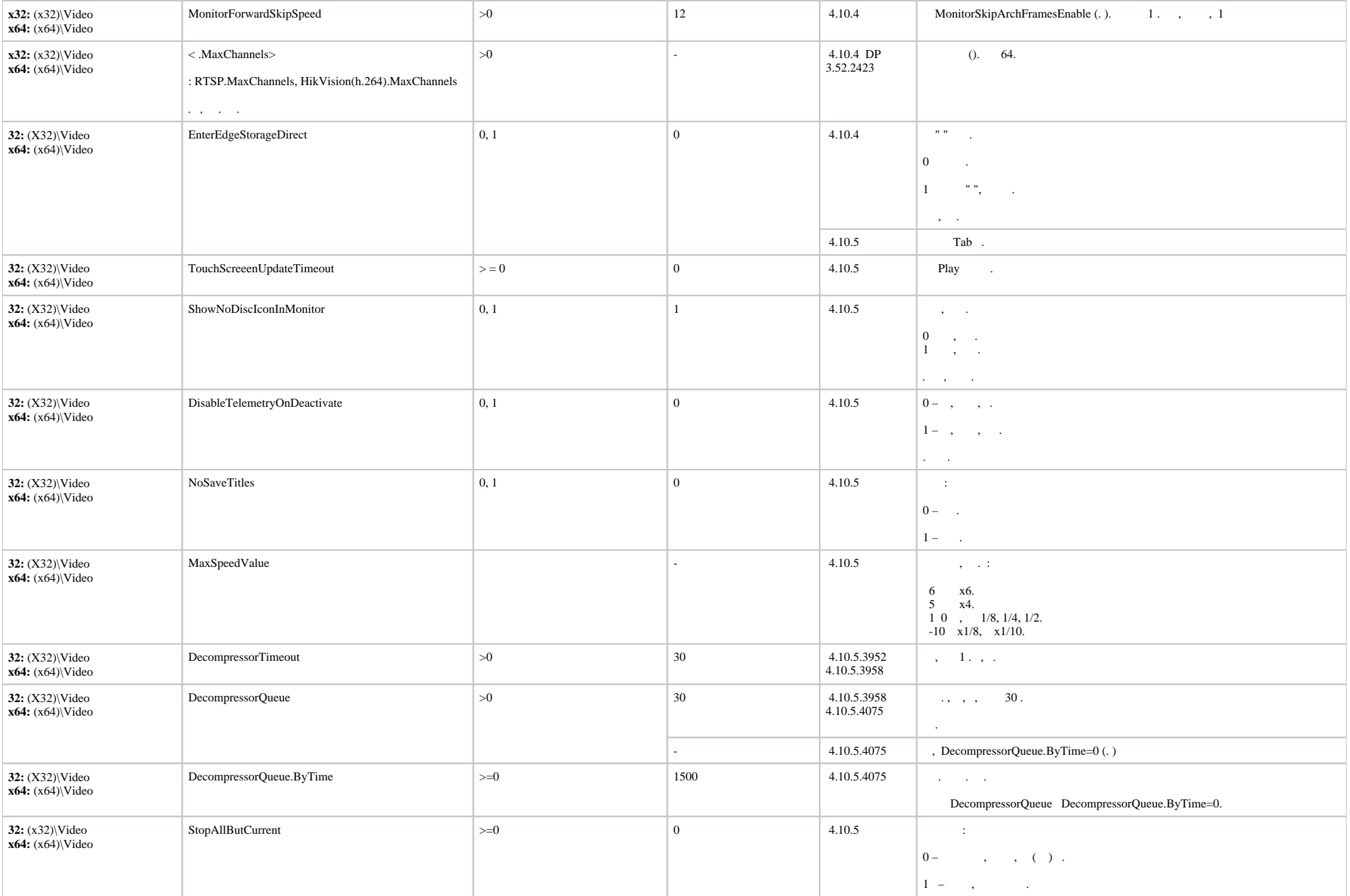

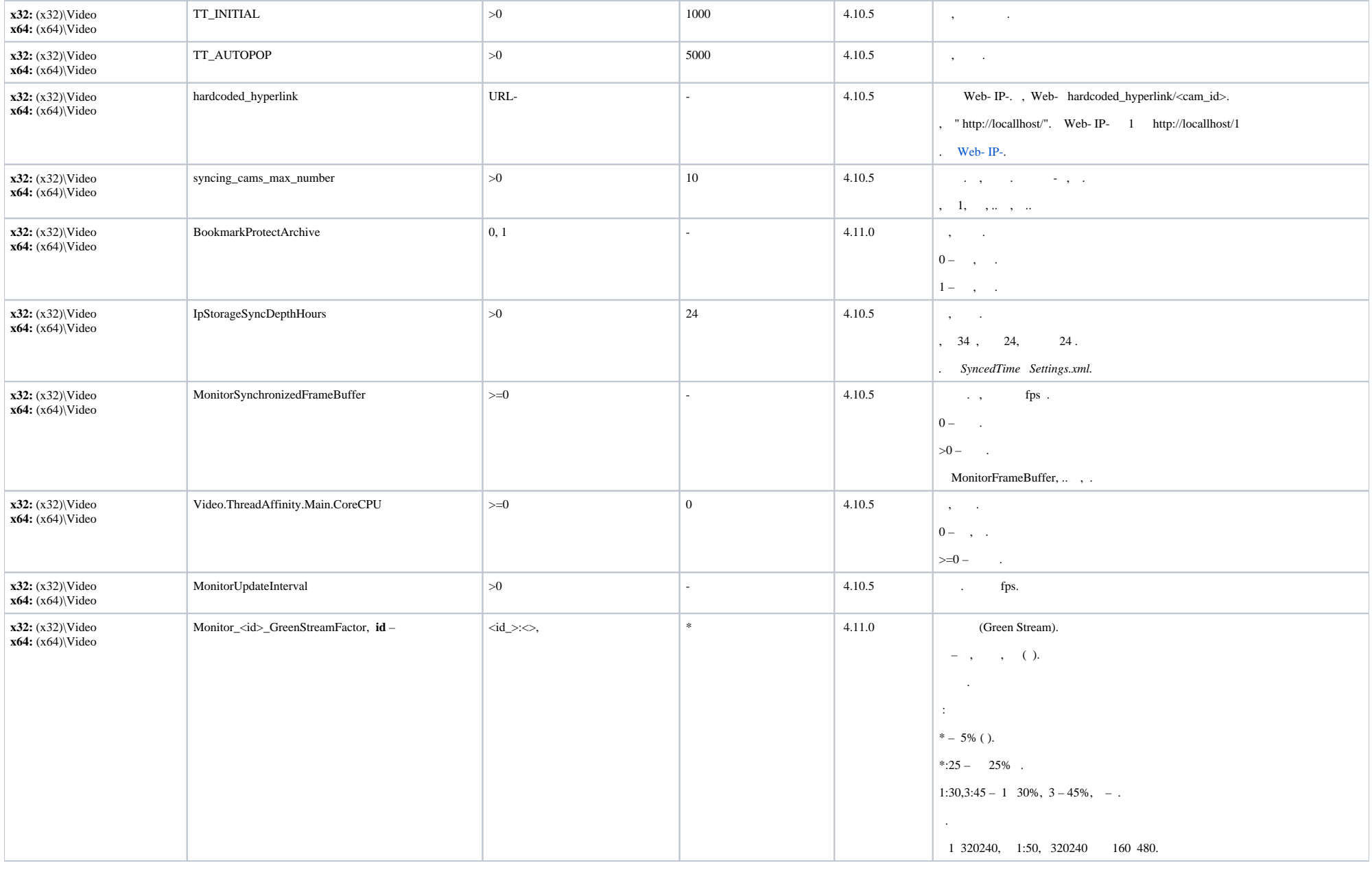

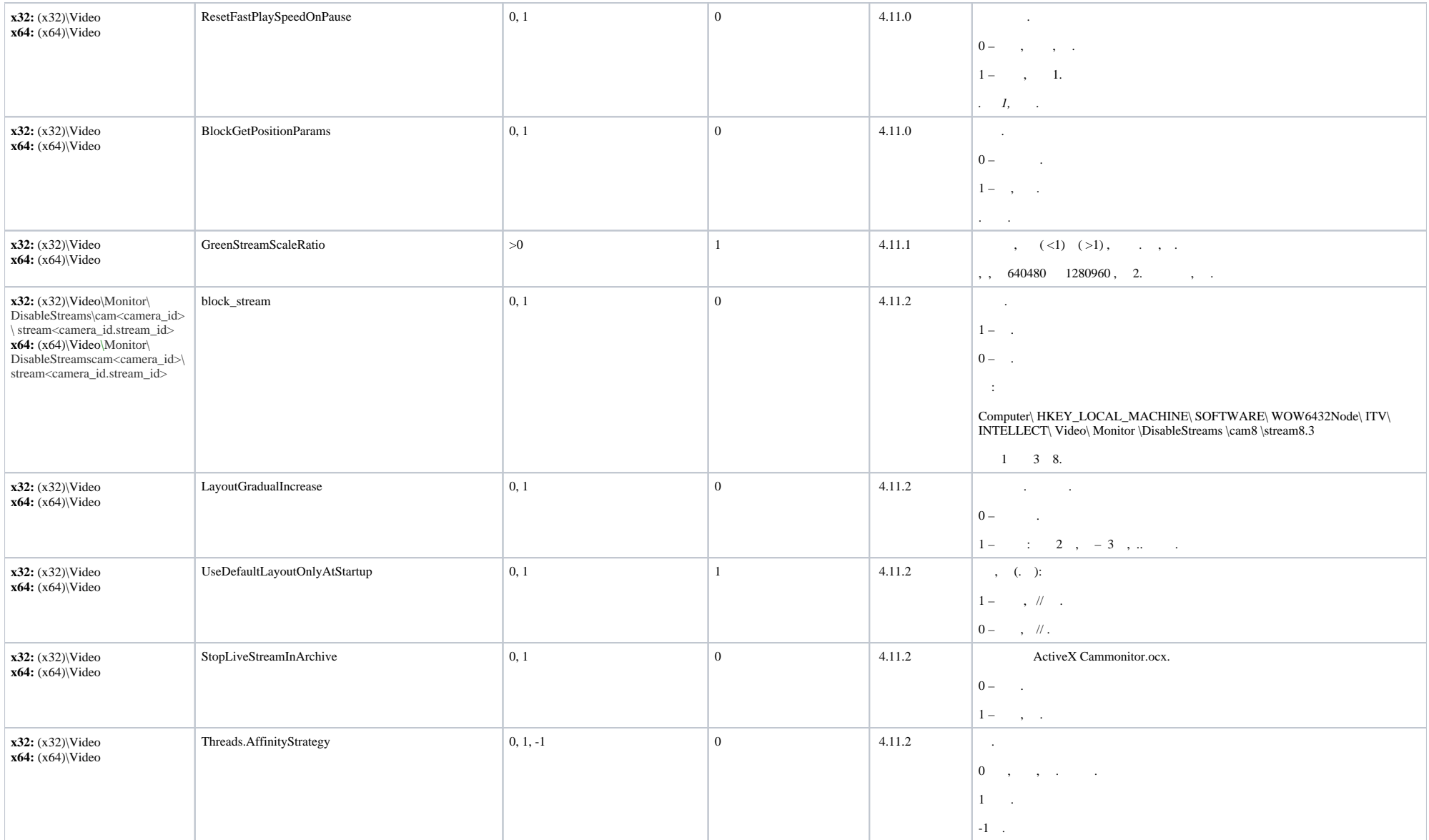

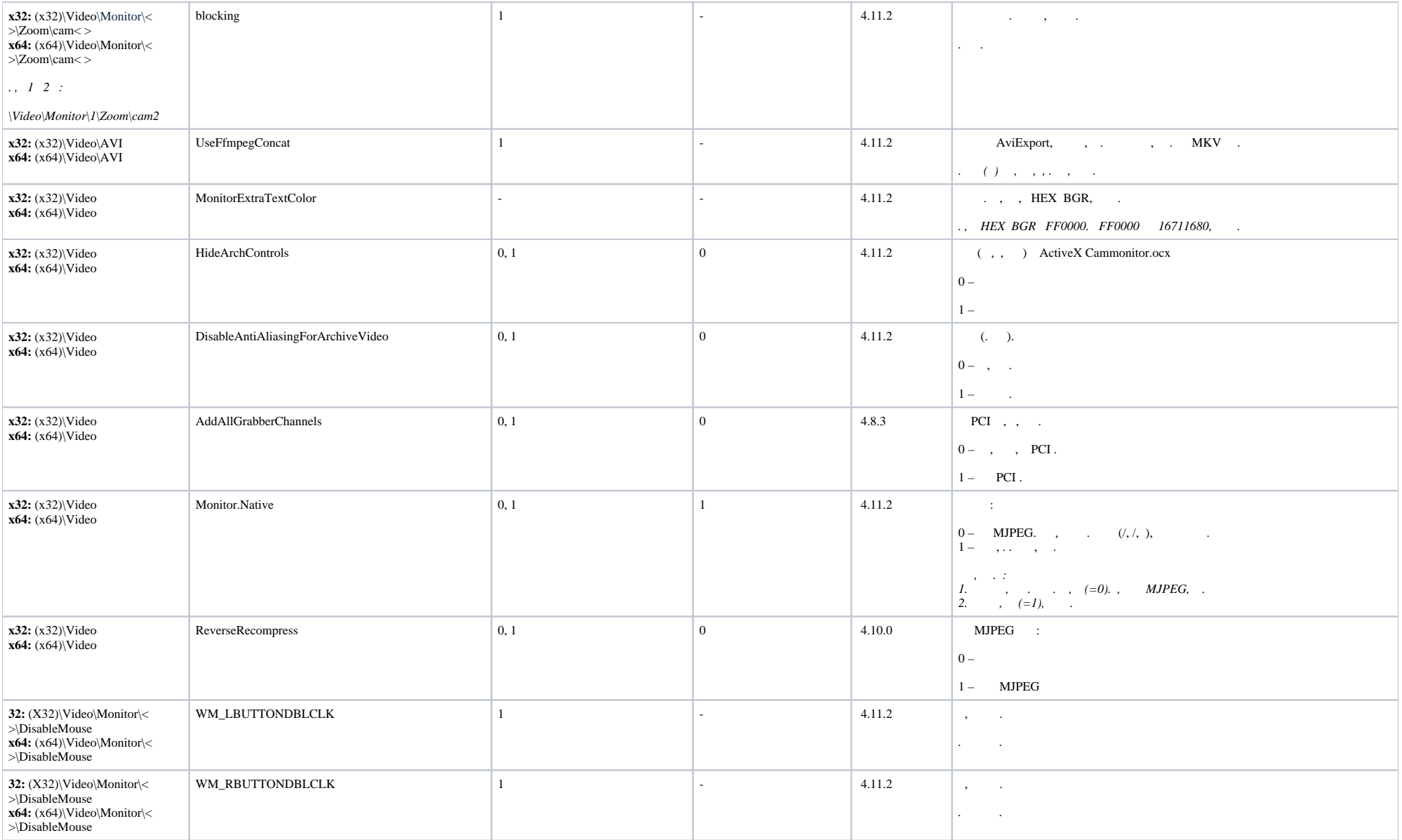

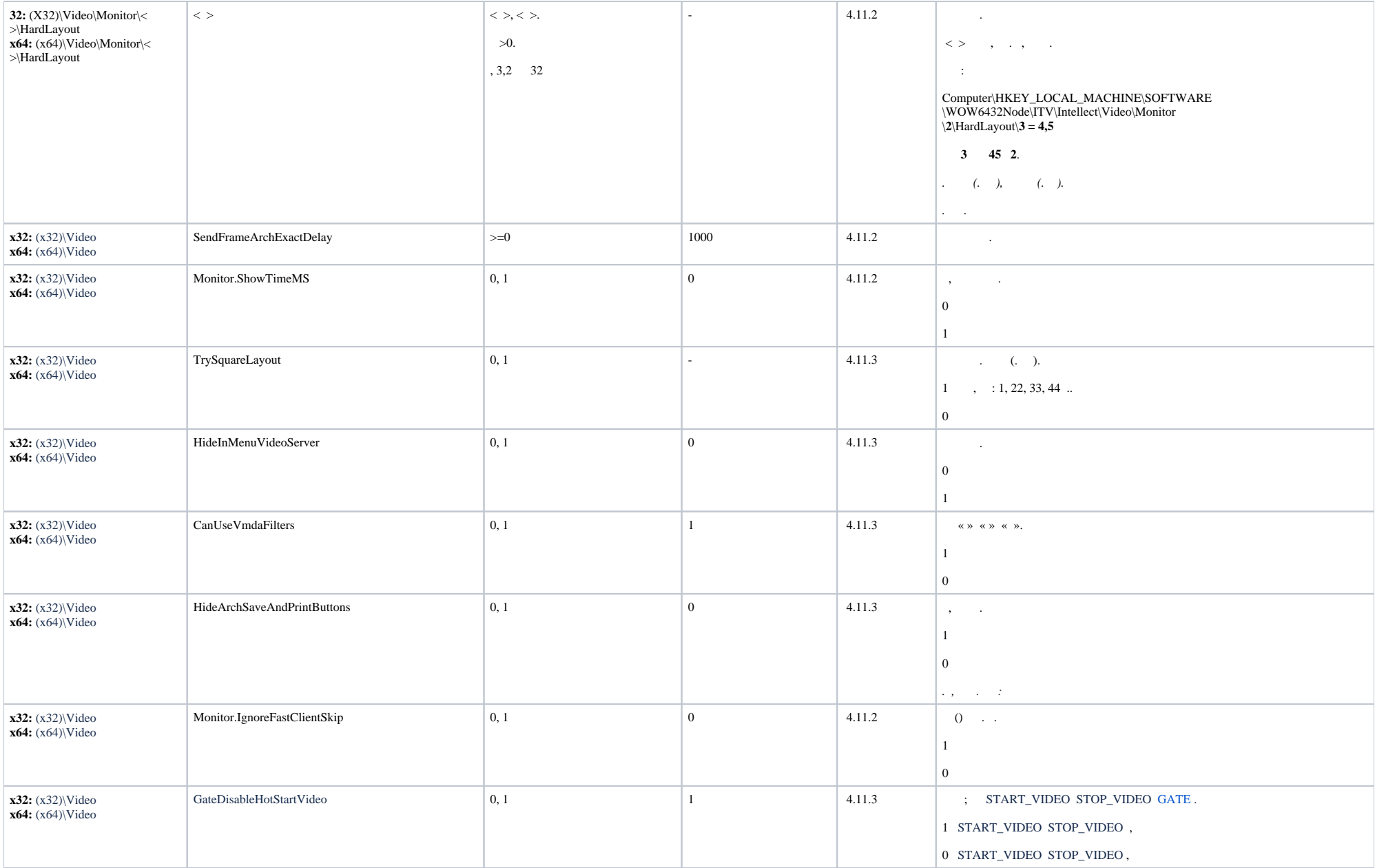

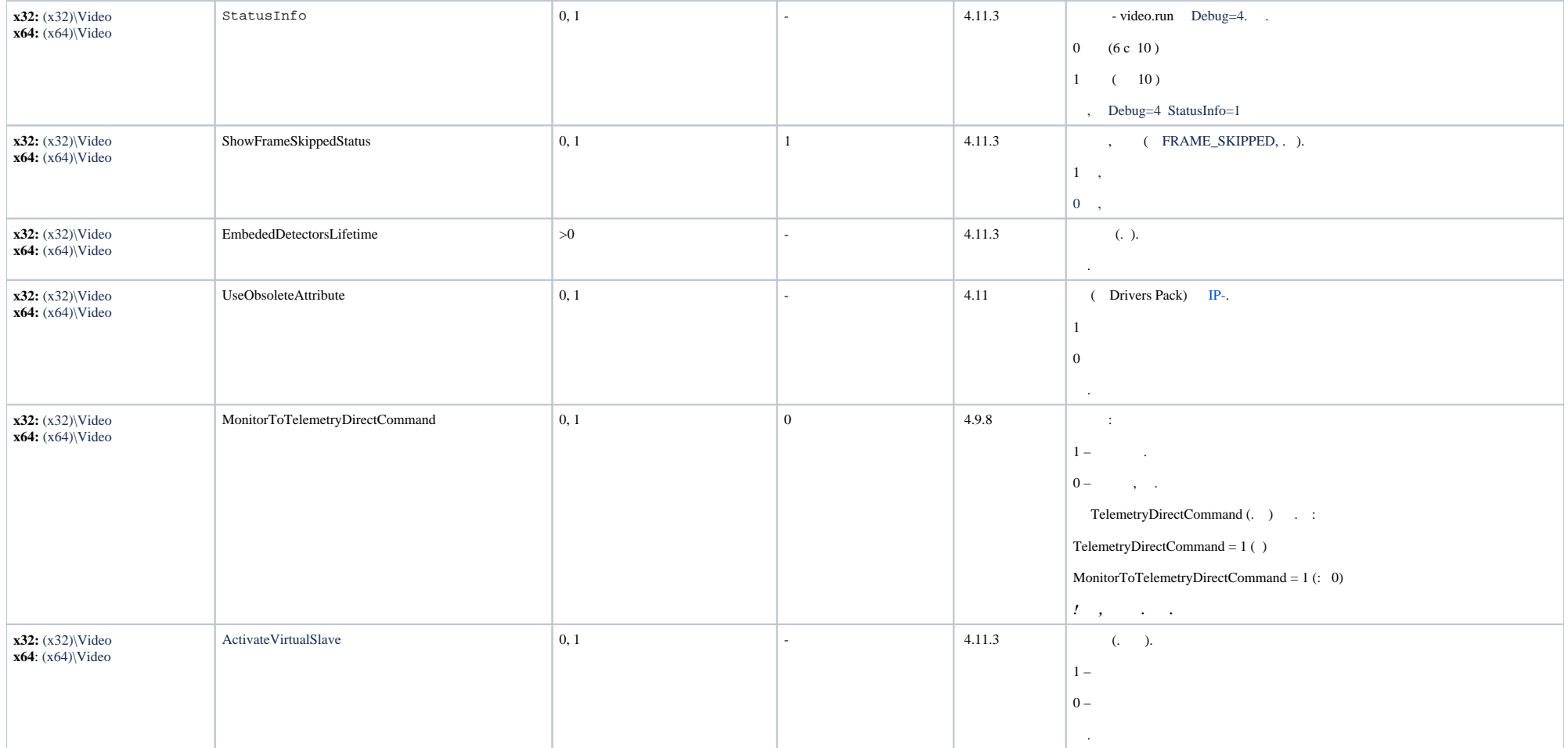

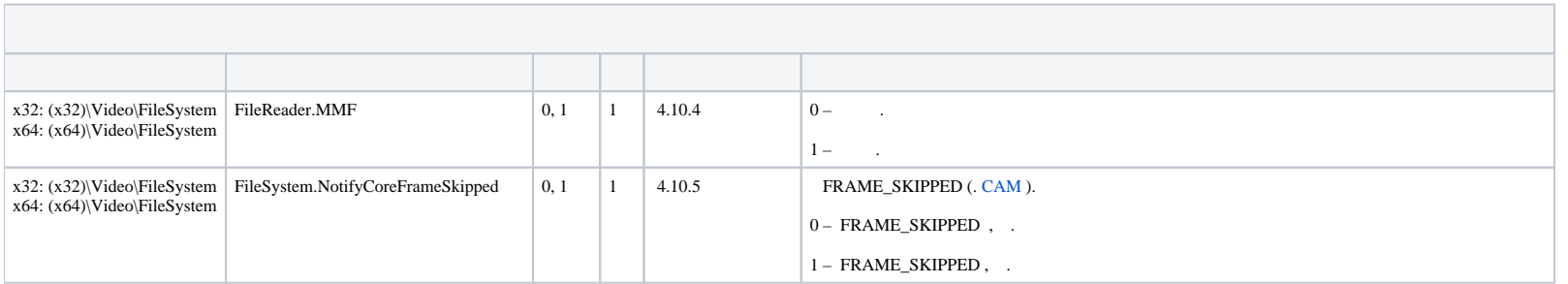

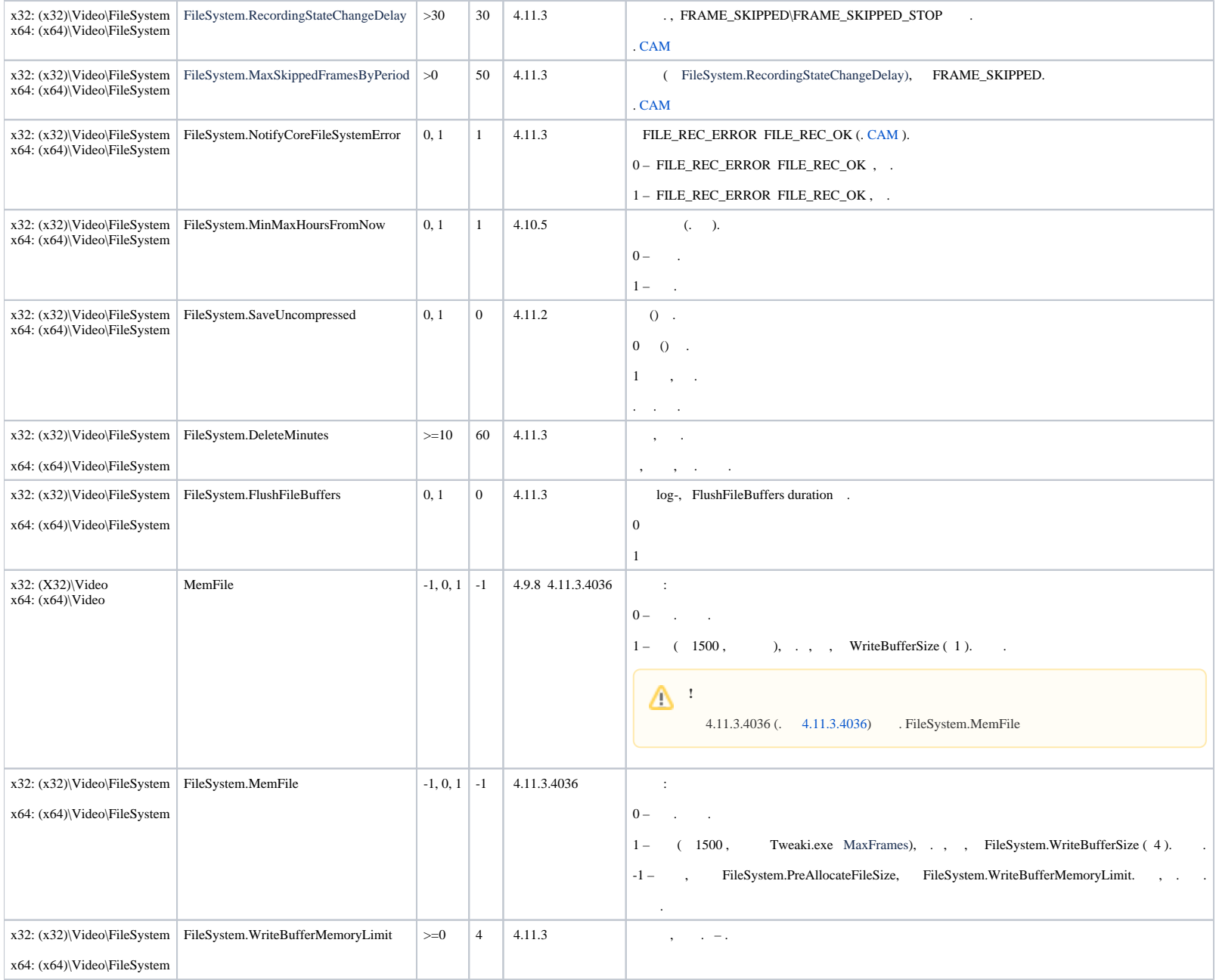

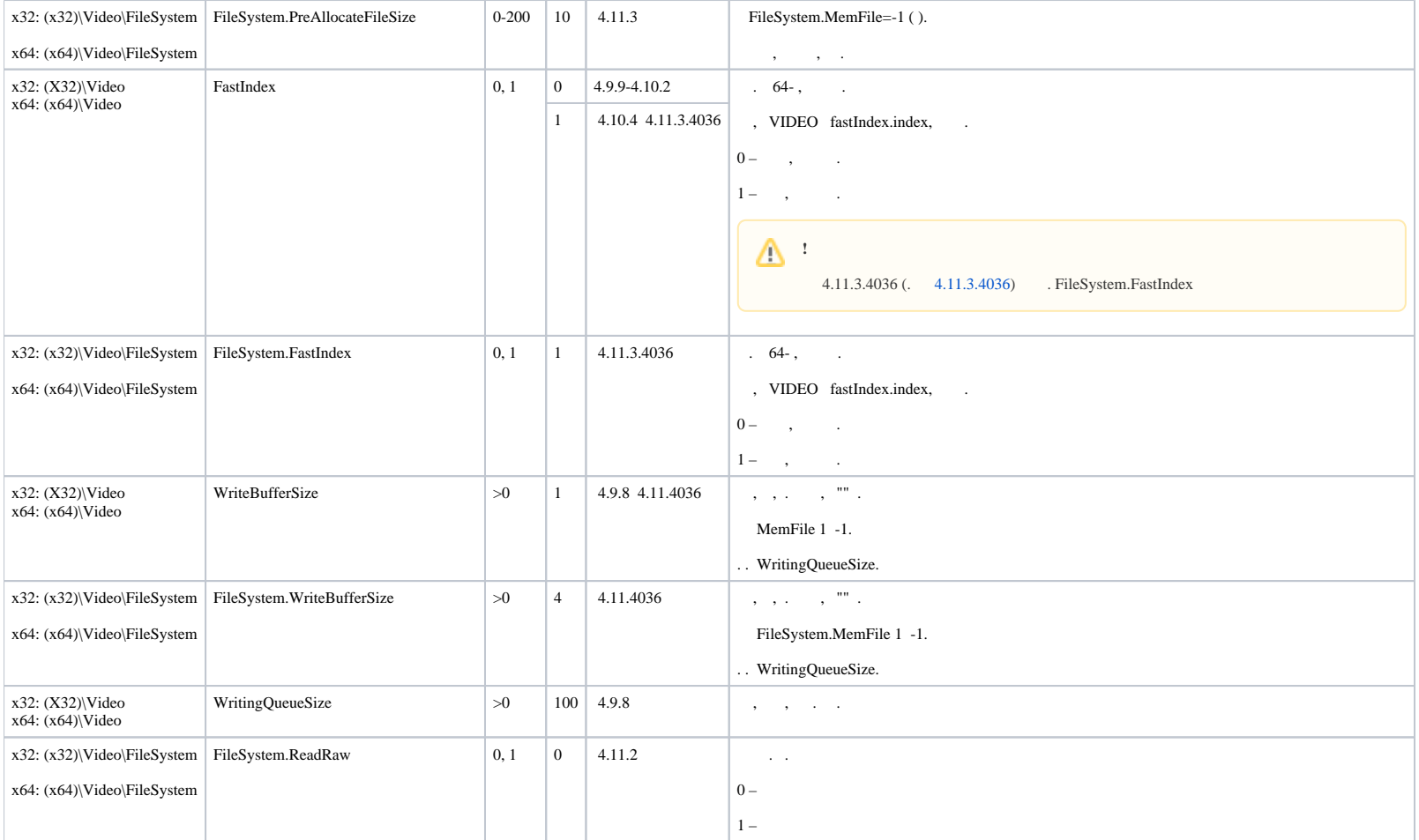

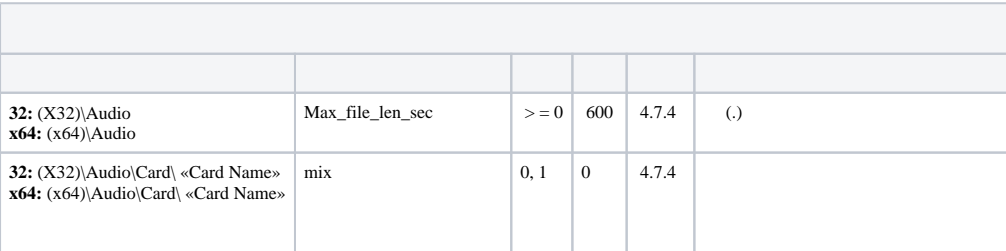

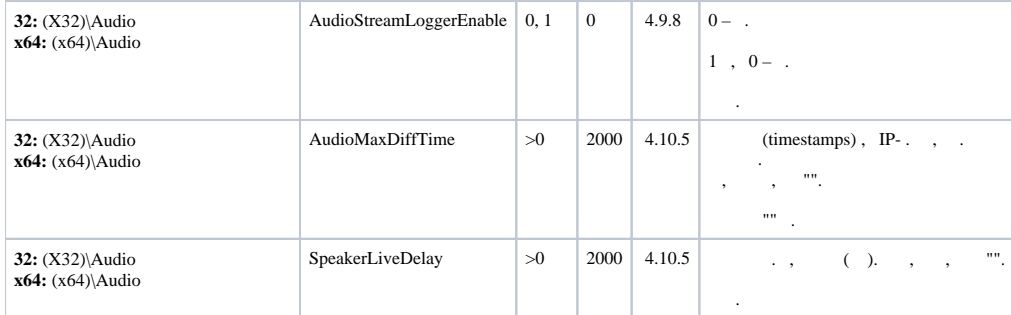

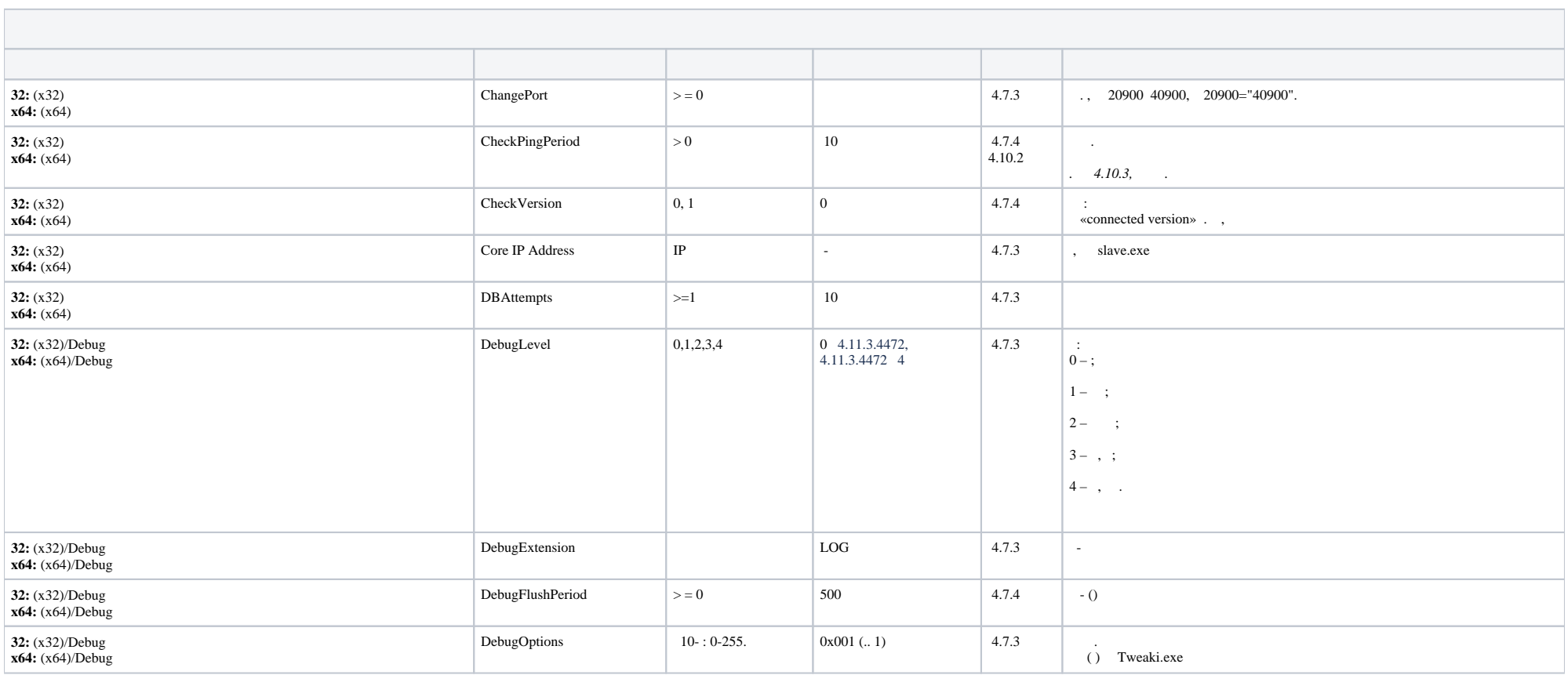

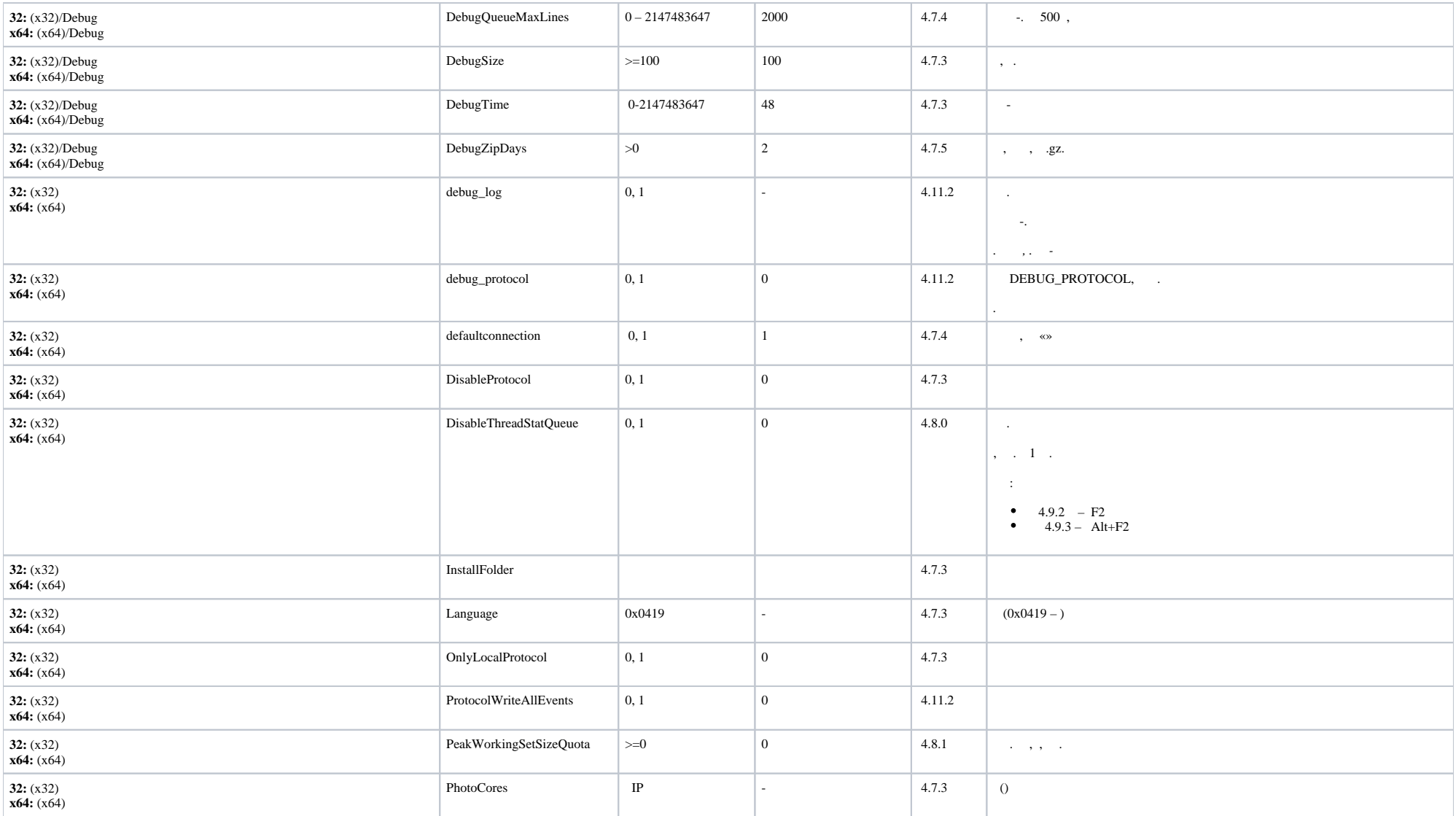

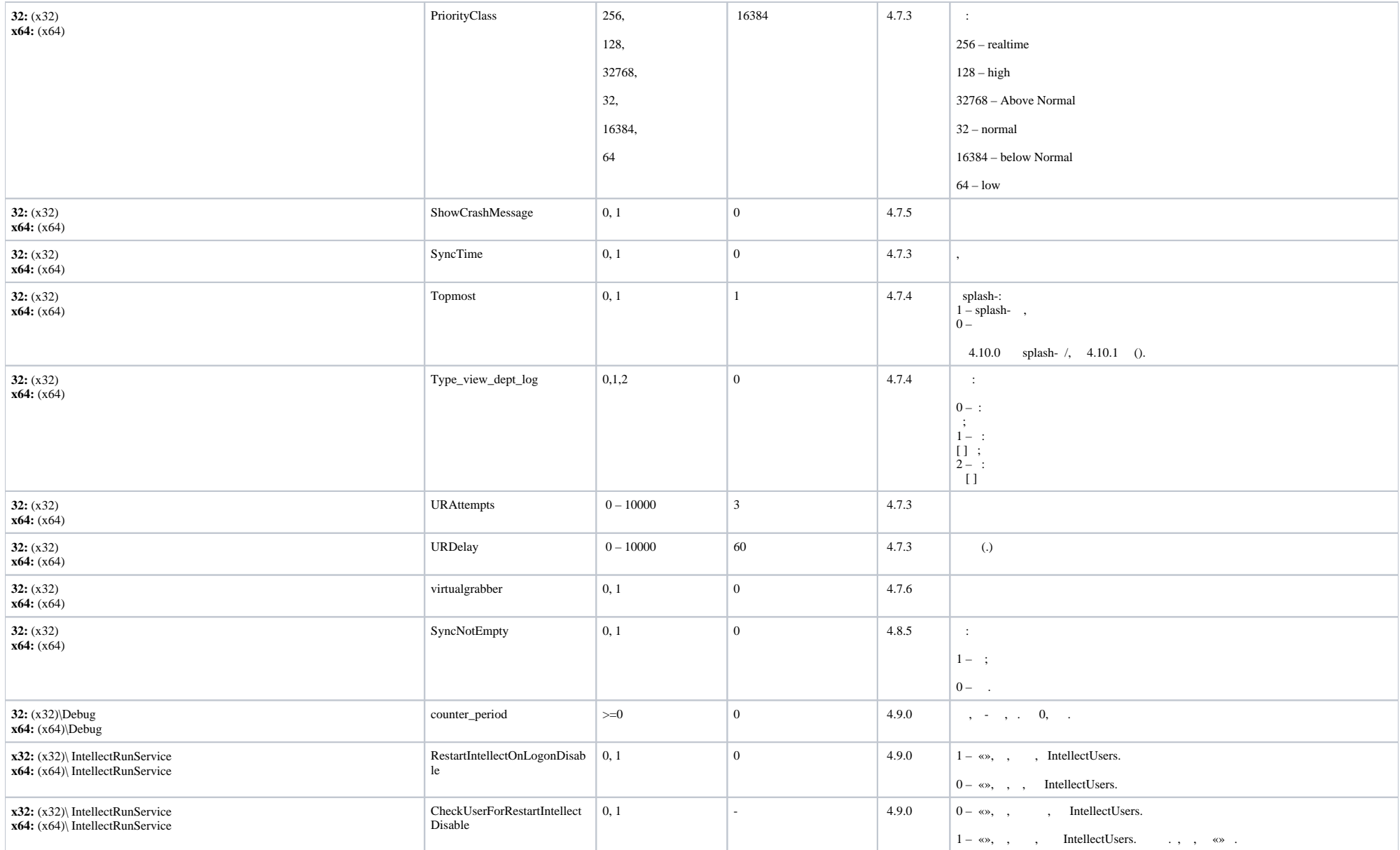

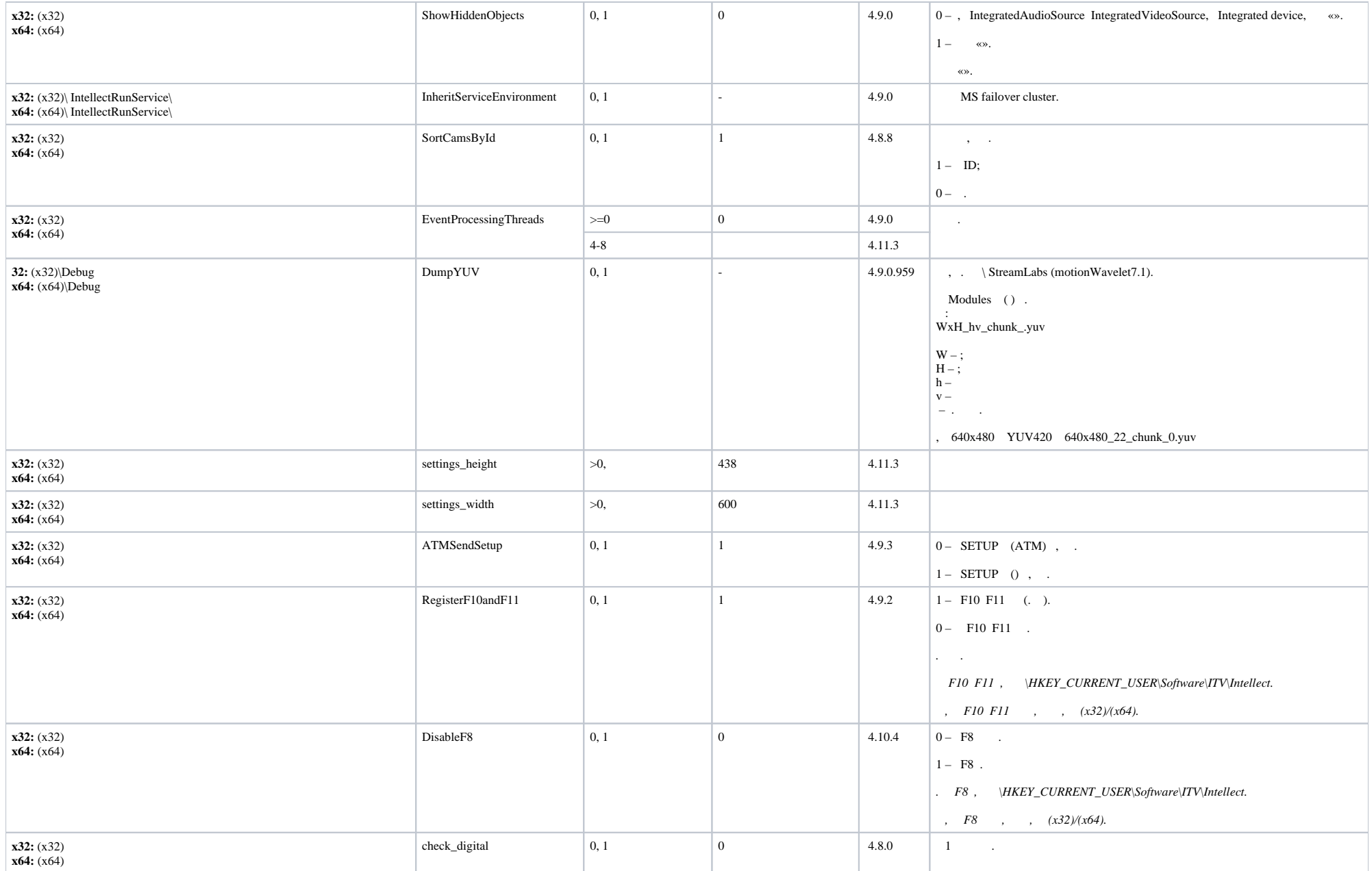

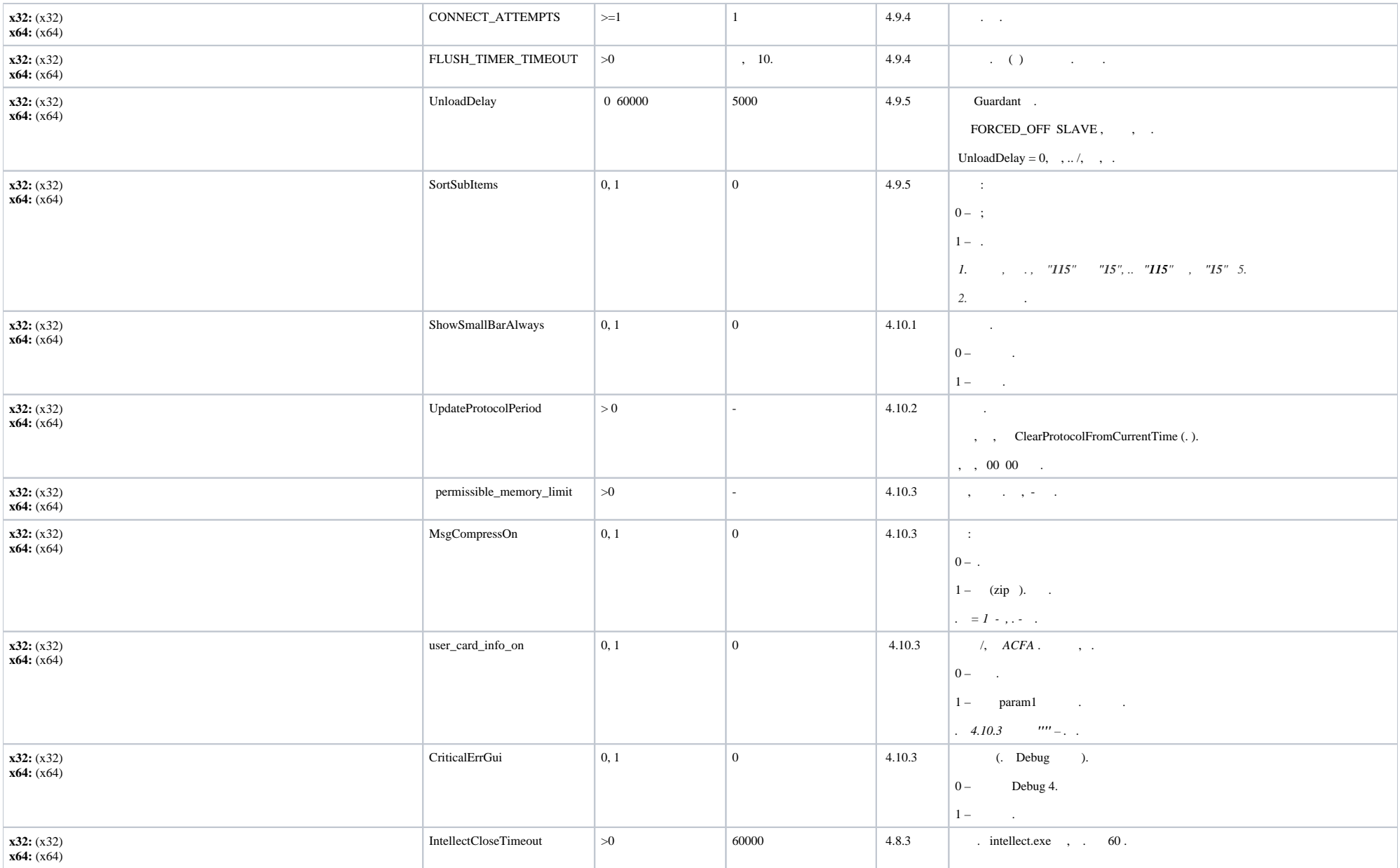

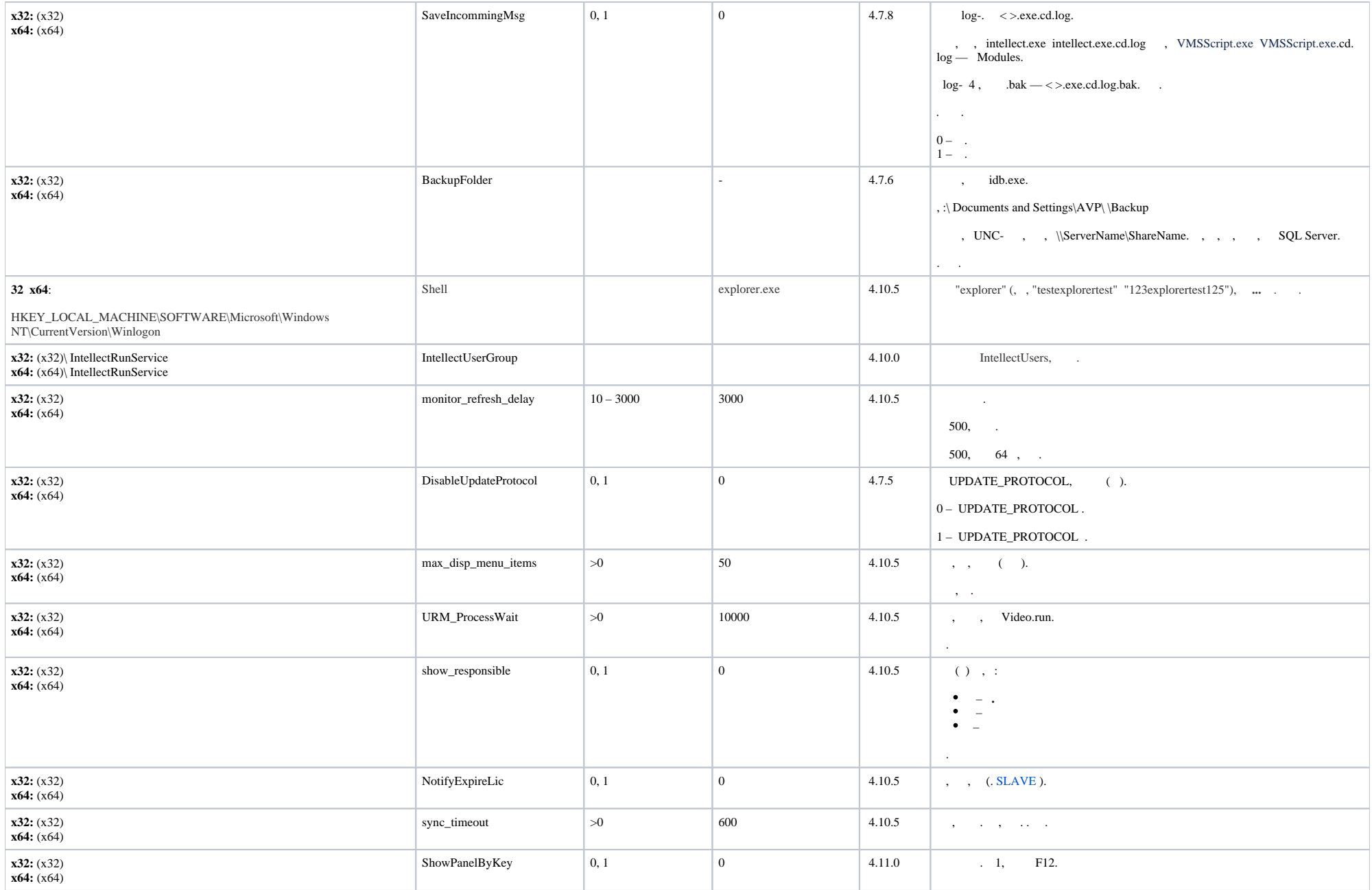

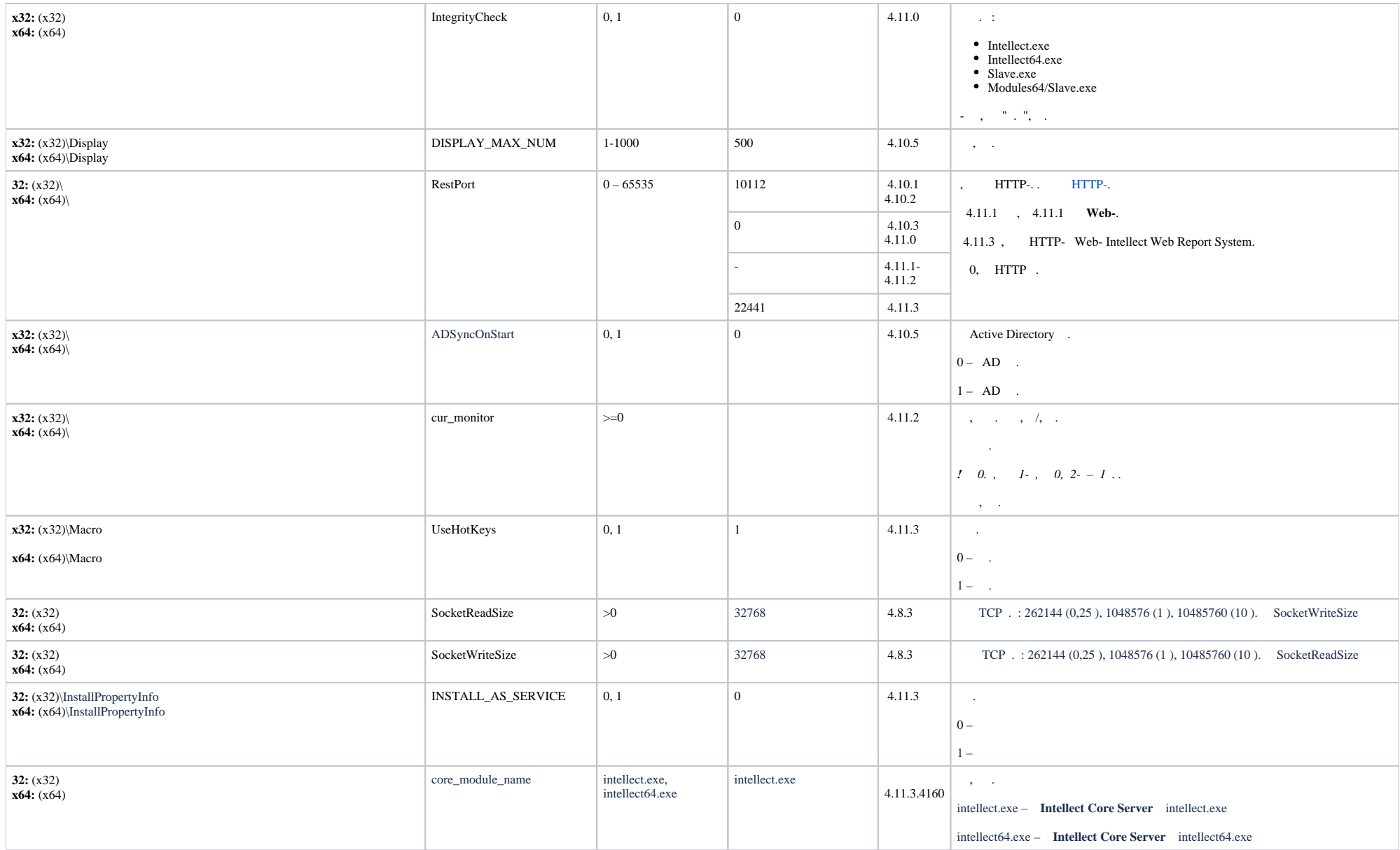

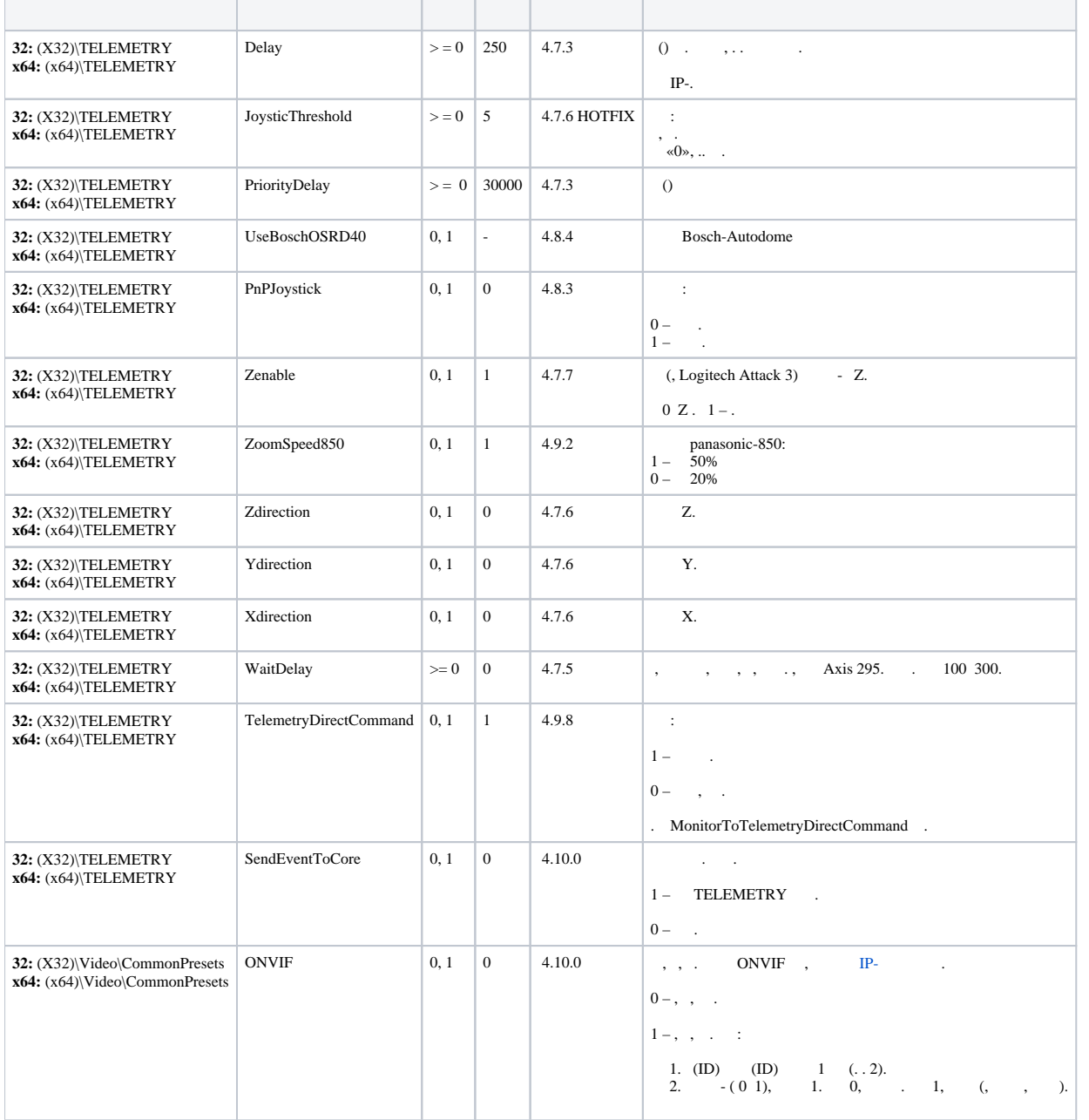

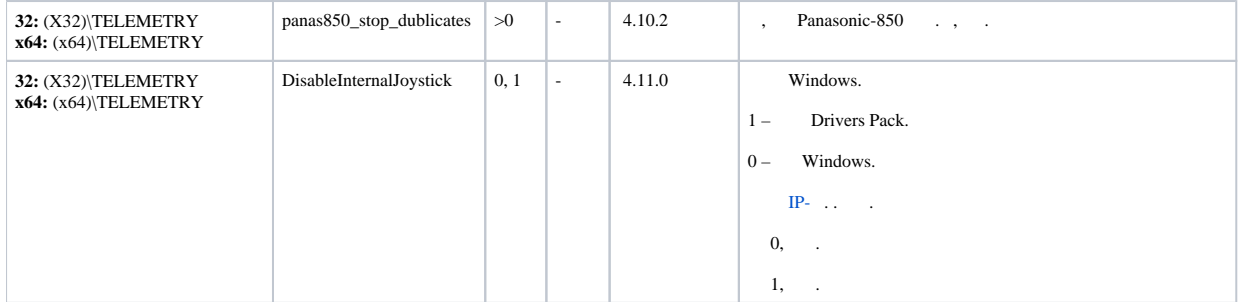

<span id="page-28-0"></span>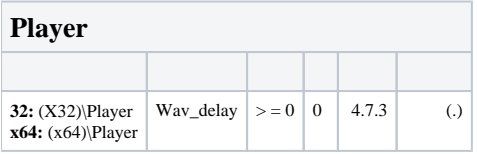

<span id="page-28-1"></span>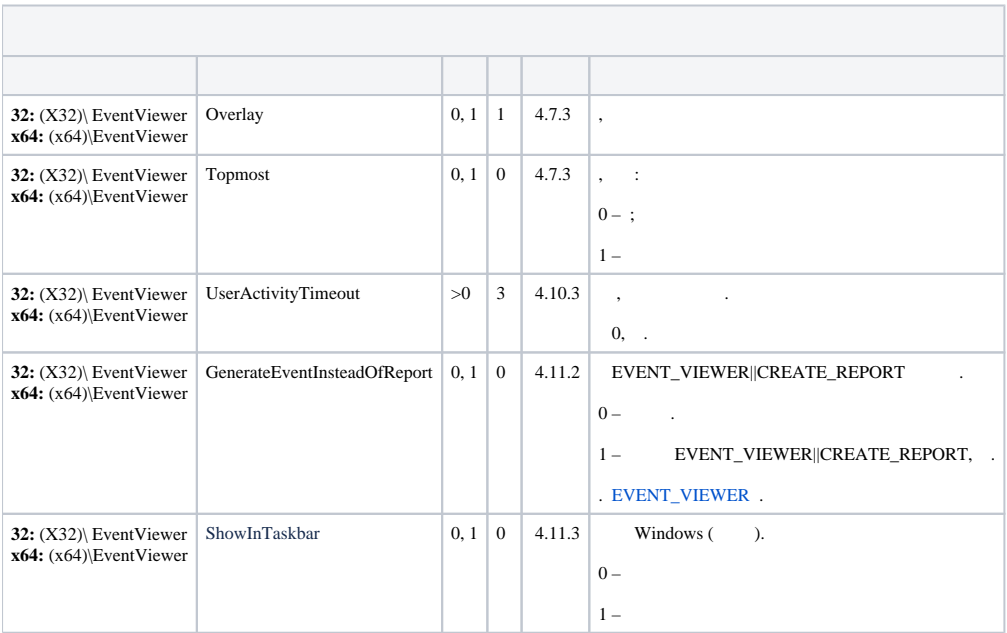

<span id="page-29-0"></span>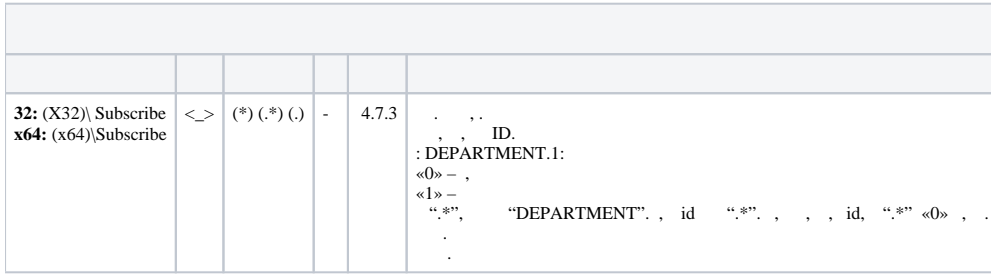

<span id="page-29-1"></span>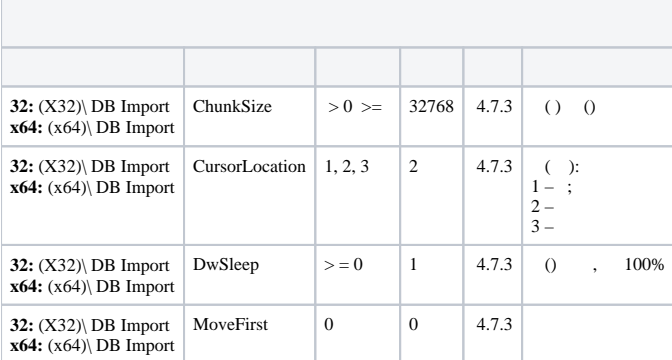

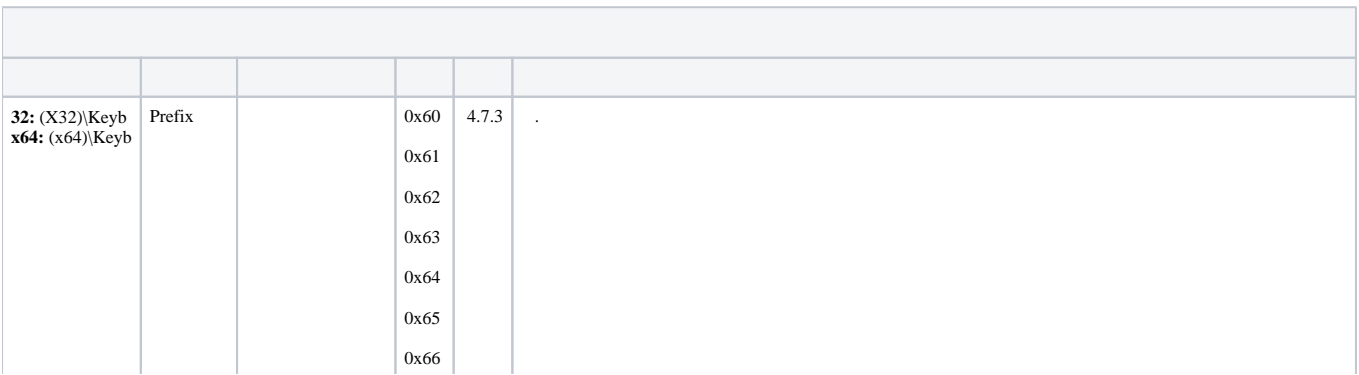

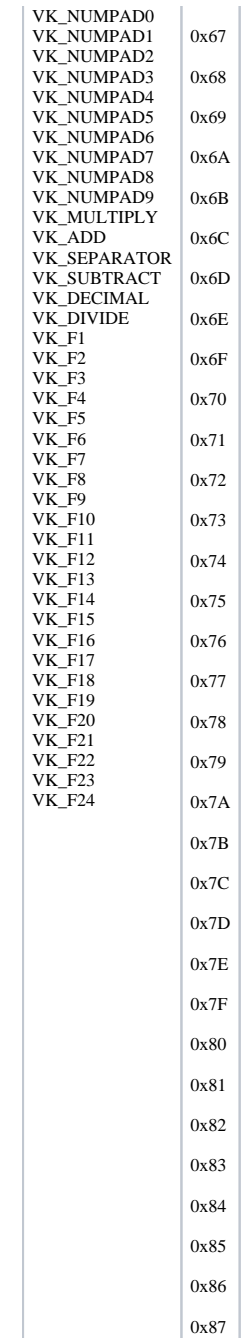

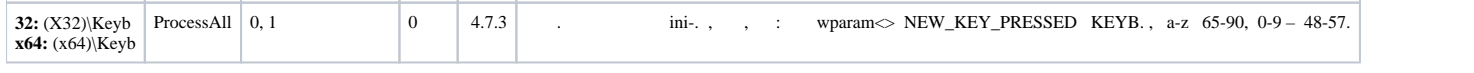

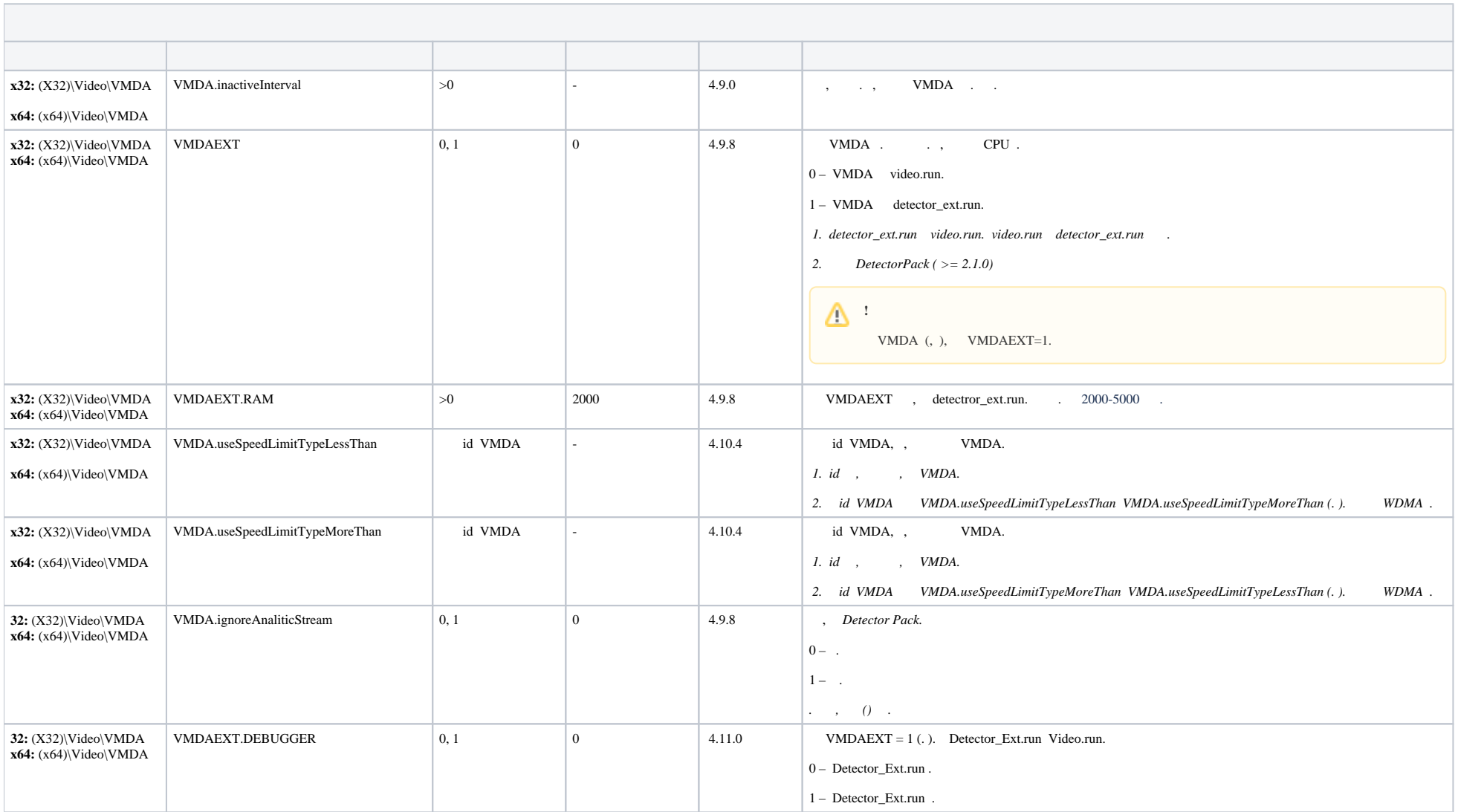

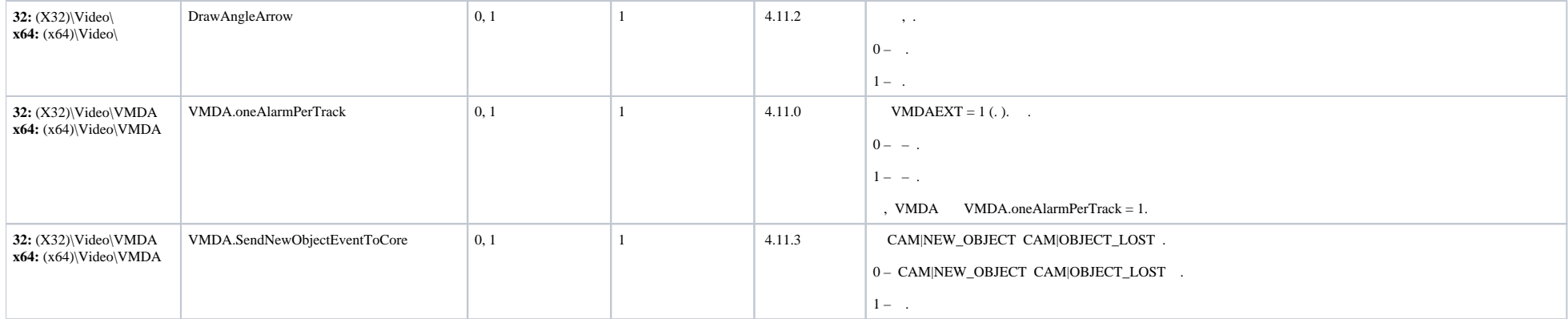

<span id="page-32-0"></span>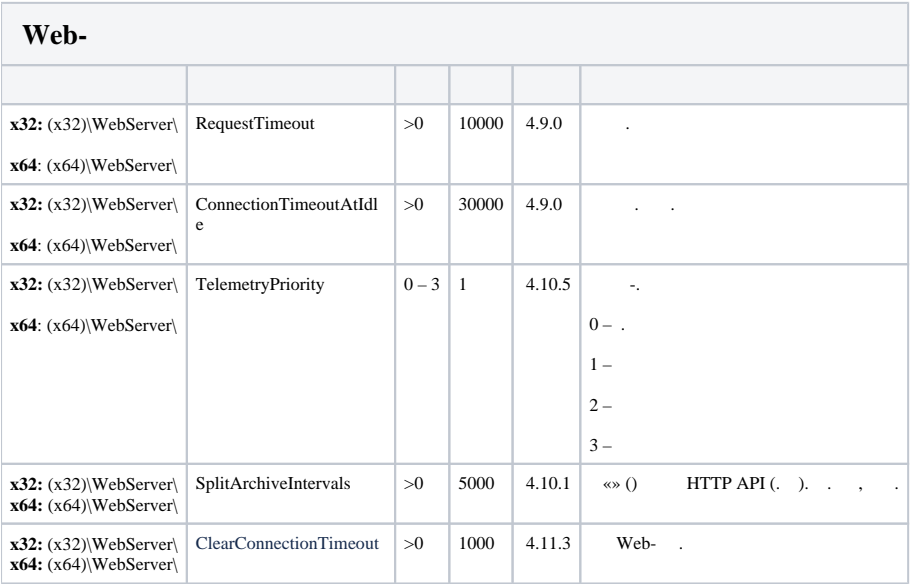

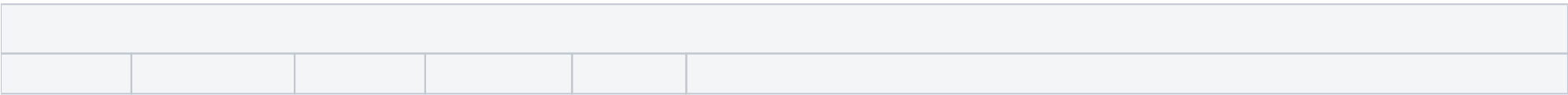

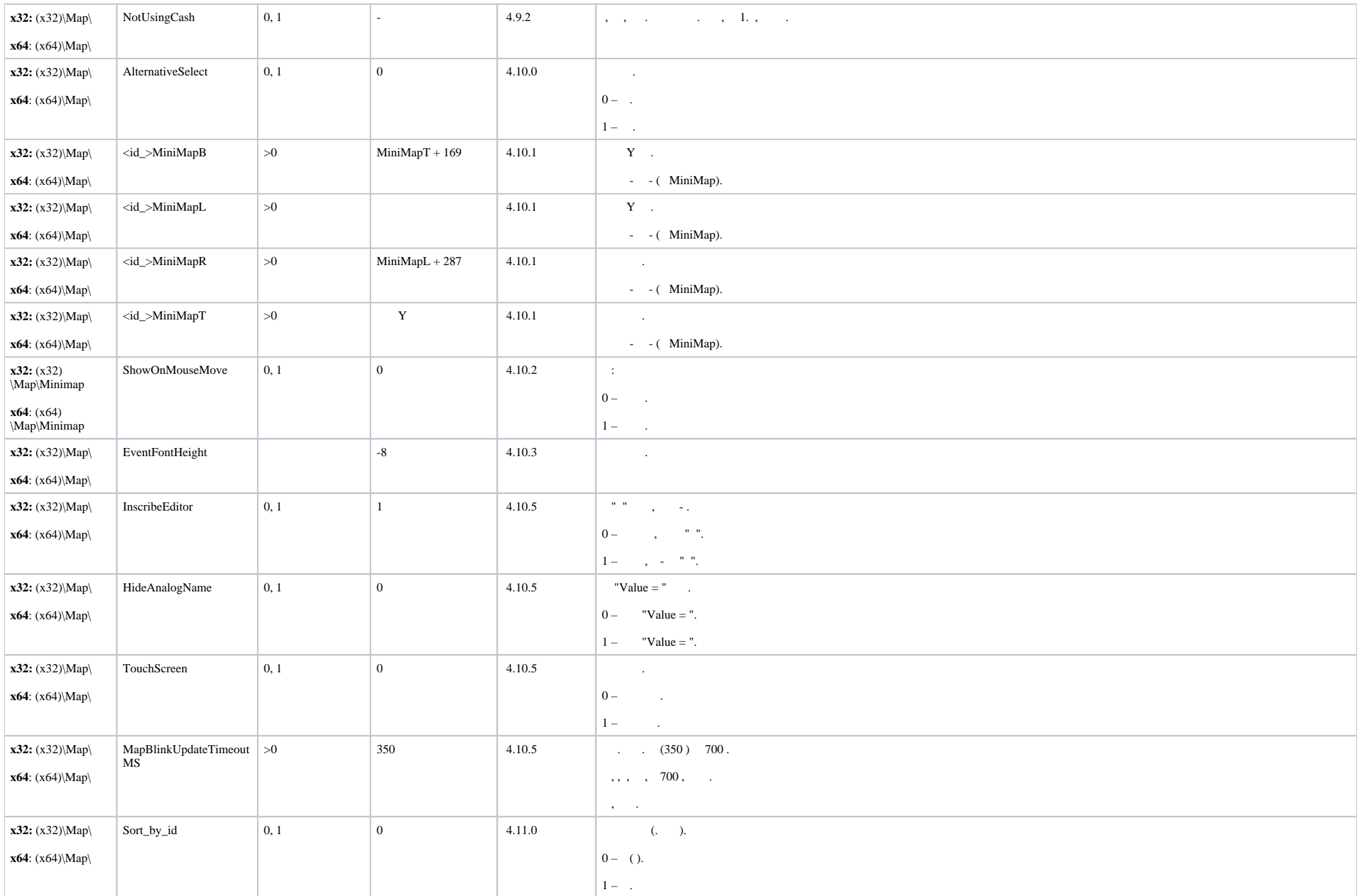

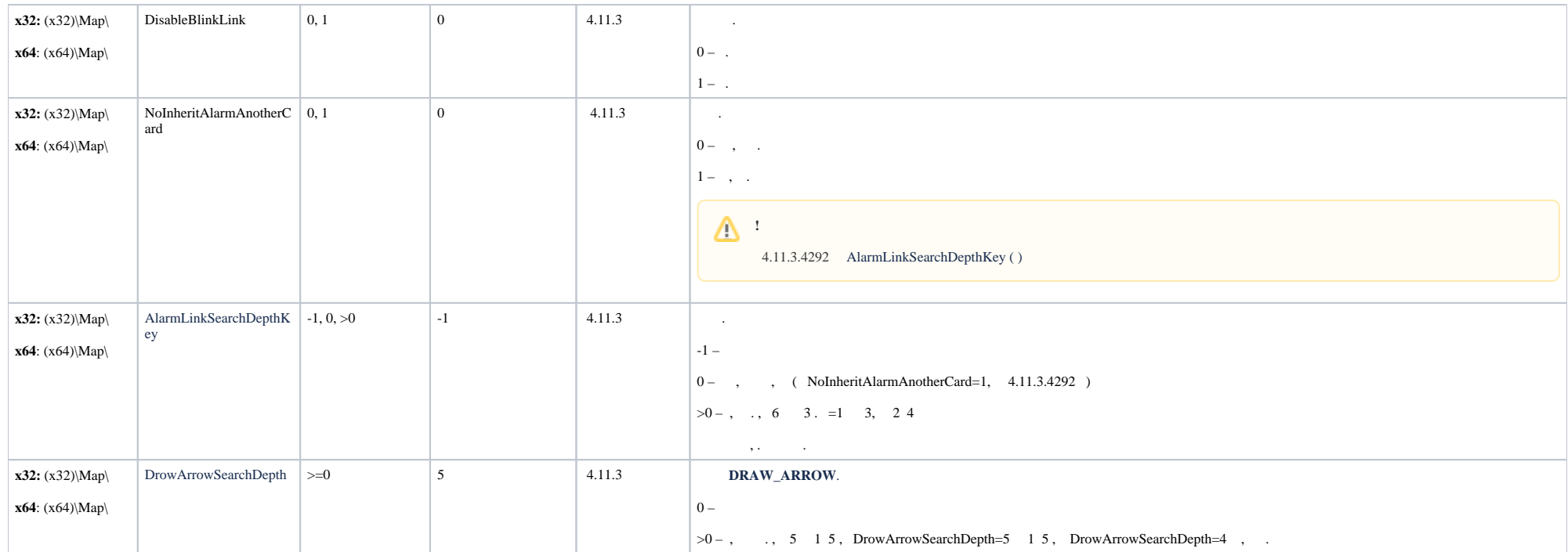

<span id="page-34-0"></span>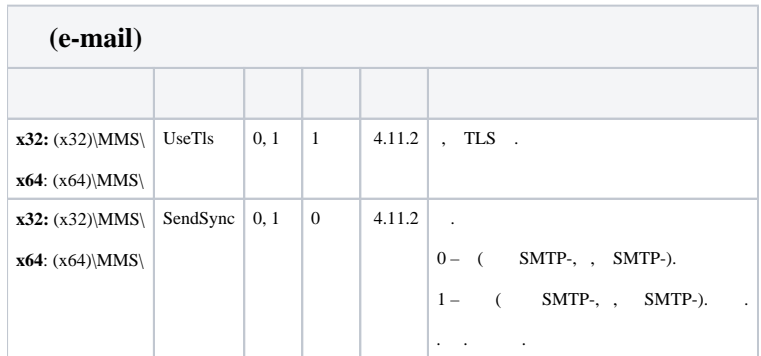

<span id="page-34-1"></span> **(SMS)**

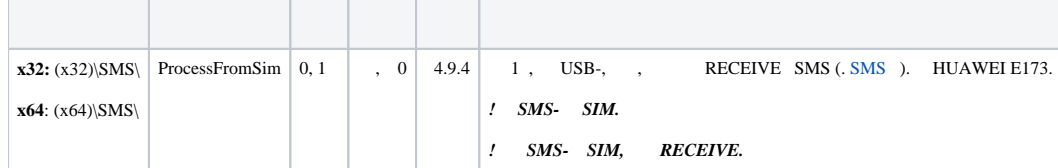

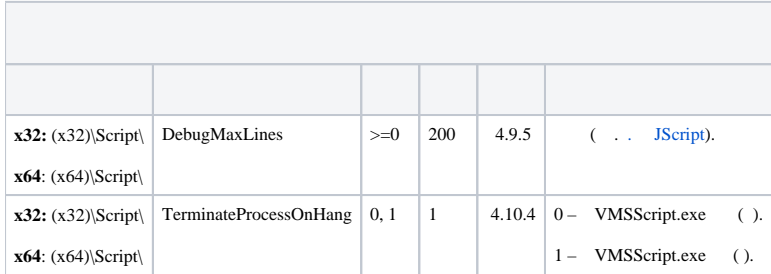

<span id="page-35-0"></span>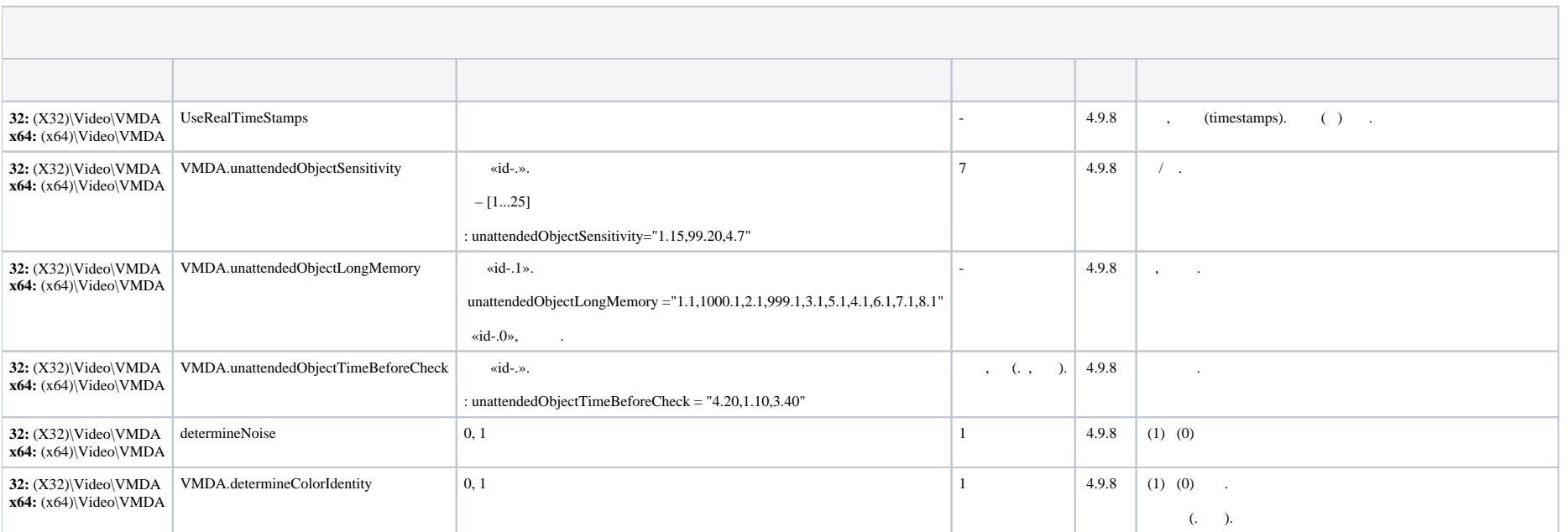

![](_page_36_Picture_266.jpeg)

![](_page_37_Picture_178.jpeg)

<span id="page-37-1"></span><span id="page-37-0"></span>![](_page_37_Picture_179.jpeg)

![](_page_38_Picture_254.jpeg)

![](_page_39_Picture_230.jpeg)

<span id="page-39-0"></span>![](_page_39_Picture_231.jpeg)

![](_page_40_Picture_184.jpeg)

<span id="page-40-0"></span>![](_page_40_Picture_185.jpeg)

![](_page_40_Picture_186.jpeg)

![](_page_41_Picture_186.jpeg)

<span id="page-41-0"></span>![](_page_41_Picture_187.jpeg)

<span id="page-41-1"></span>![](_page_41_Picture_188.jpeg)

![](_page_42_Picture_219.jpeg)

<span id="page-42-0"></span>![](_page_42_Picture_220.jpeg)

<span id="page-42-1"></span>![](_page_42_Picture_221.jpeg)

![](_page_43_Picture_182.jpeg)